No circuito abaixo determinar as correntes nos ramos, seus verdadeiros sentidos e quais elementos são geradores e receptores.

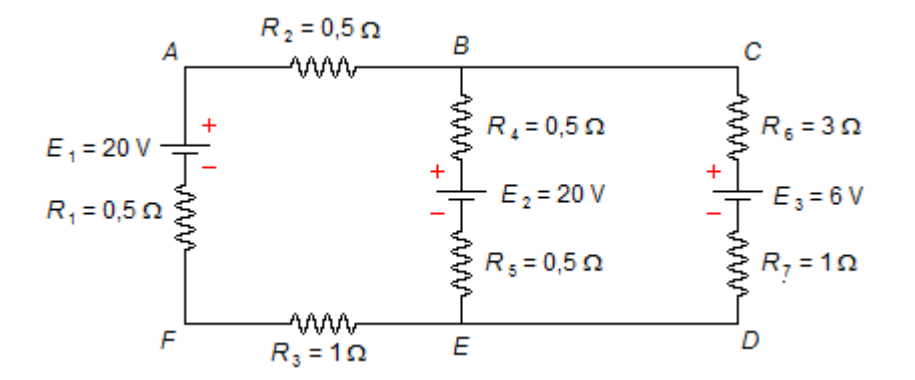

Dados do problema

Resistores:

- $R_1 = 0.5 \Omega$ ;
- $R_2$  = 0,5 Ω;
- $R_3$  = 1 Ω;
- $R_4$  = 0,5 Ω;
- $R_5$  = 0,5 Ω;
- $R_6 = 3 \Omega$ ;
- $R_7 = 1 \Omega$ .

Geradores e Receptores:

- $E_1$  = 20 V;
- $E_2$  = 20 V;
- $E_3$  = 6 V.

Solução

Em primeiro lugar a cada ramo do circuito atribuímos, aleatoriamente, um sentido de corrente. No ramo *EFAB* temos a corrente *i*<sub>1</sub> no sentido horário, no ramo *BE* a corrente *i*<sub>2</sub> de *B* para *E* e no ramo *EDCB* a corrente *i* 3 no sentido anti-horário. Em segundo lugar para cada malha do circuito atribuímos um sentido, também aleatório, para se percorrer a malha. Malha α (*ABEFA*) sentido horário e malha β (*BCDEB*) também sentido horário. Vemos todos estes elementos na figura 1.

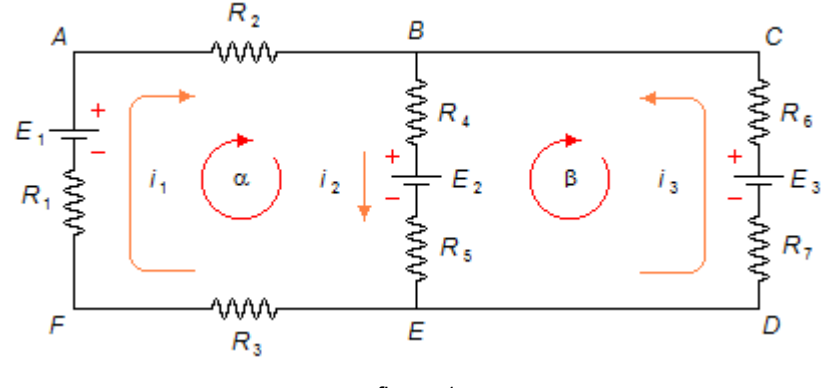

figura 1

• Aplicando a *Lei dos Nós* As correntes *i*<sub>1</sub> e *i*<sub>3</sub> chegam no nó *B* e a corrente *i*<sub>2</sub> sai dele

$$
i_2 = i_1 + i_3 \tag{I}
$$

## • Aplicando a *Lei das Malhas*

Para a malha α a partir do ponto *A* no sentindo escolhido, esquecendo a malha β, (figura 2), temos

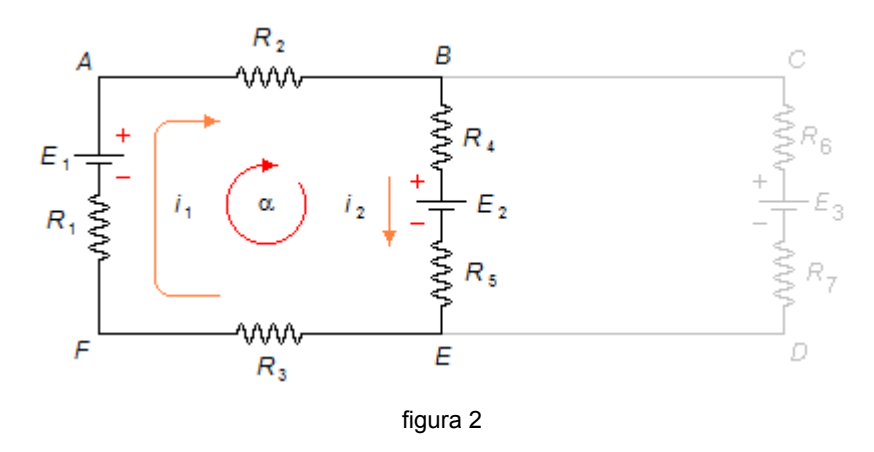

 $R_2 i_1 + R_4 i_2 + E_2 + R_5 i_2 + R_3 i_1 + R_1 i_1 - E_1 = 0$ 

substituindo os valores do problema, temos

$$
0.5i1+0.5i2+20+0.5i2+1i1+0.5i1-20=0
$$
  
2i<sub>1</sub>+i<sub>2</sub>=0 (II)

Para a malha β a partir do ponto *B* no sentindo escolhido, esquecendo a malha α, (figura 3), temos

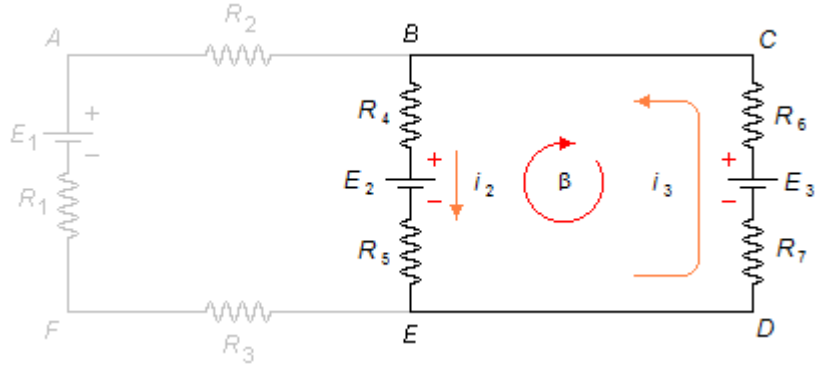

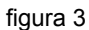

 $-R_6 i_3 + E_3 - R_7 i_3 - R_5 i_2 - E_2 - R_4 i_2 = 0$ 

substituindo os valores

$$
-3i3+6-1i3-0,5i2-20-0,5i2=0\n-i2-4i3-14=0\n-i2-4i3=14
$$
\n(III)

As equações (I), (II) e (III) formam um sistema de três equações a três incógnitas (*i*<sub>1</sub>, *i*<sub>2</sub>) e *i* 3)

$$
\begin{cases}\ni_2 = i_1 + i_3\\ 2i_1 + i_2 = 0\\ -i_2 - 4i_3 = 14\n\end{cases}
$$

isolando o valor de *i*<sub>1</sub> na segunda equação, temos

$$
i_1 = -\frac{i_2}{2} \tag{IV}
$$

isolando o valor de *i*<sub>2</sub> na terceira equação, temos

$$
i_3 = \frac{-14 - i_2}{4} \tag{V}
$$

substituindo as expressões (IV) e (V) na primeira equação, obtemos

$$
i_2 = -\frac{i_2}{2} + \frac{(-14 - i_2)}{4}
$$

$$
-i_2 - \frac{i_2}{2} + \frac{(-14 - i_2)}{4} = 0
$$

o *Mínimo Múltiplo Comum* (*M.M.C.*) entre 1, 2 e 4 é 4, então

$$
\frac{-4i_2 - 2i_2 - 14 - i_2}{4} = 0
$$
  
\n
$$
-4i_2 - 2i_2 - 14 - i_2 = 0.4
$$
  
\n
$$
-7i_2 - 14 = 0
$$
  
\n
$$
-7i_2 = 14
$$
  
\n
$$
i_2 = \frac{14}{-7}
$$
  
\n
$$
i_2 = -2 \text{ A}
$$
 (VI)

substituindo o valor (VI) encontrado acima nas expressões (IV) e (V) encontramos os valores de  $i_1$  e  $i_3$  respectivamente

$$
i_3 = \frac{-14 - (-2)}{4}
$$
  
\n
$$
i_1 = -\frac{(-2)}{2}
$$
  
\n
$$
i_1 = 1 \text{ A}
$$
  
\n
$$
i_3 = \frac{-14 + 2}{4}
$$
  
\n
$$
i_3 = \frac{-12}{4}
$$
  
\n
$$
i_3 = -3 \text{ A}
$$

Como o valor das correntes *i* 2 e *i* 3 são negativas, isto indica que seus verdadeiros sentidos são contrários àqueles escolhidos na figura 1. Os valores das correntes são  $i_1$ =1 A, *i***2=2 A** e *i***3=3 A** e seus sentidos estão mostrados na figura 4.

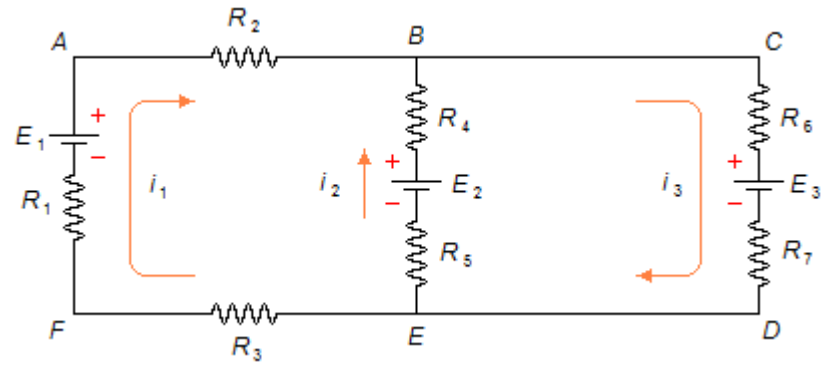

figura 4

Os **elementos** *E* **1 e** *E* **2 são geradores**, pois as correntes têm sentido de (-) para (+) e o **elemento** *E* **3 é um receptor**, o sentido da corrente é de (+) para (-).

No circuito abaixo determinar as correntes nos ramos, seus verdadeiros sentidos e quais elementos são geradores e receptores.

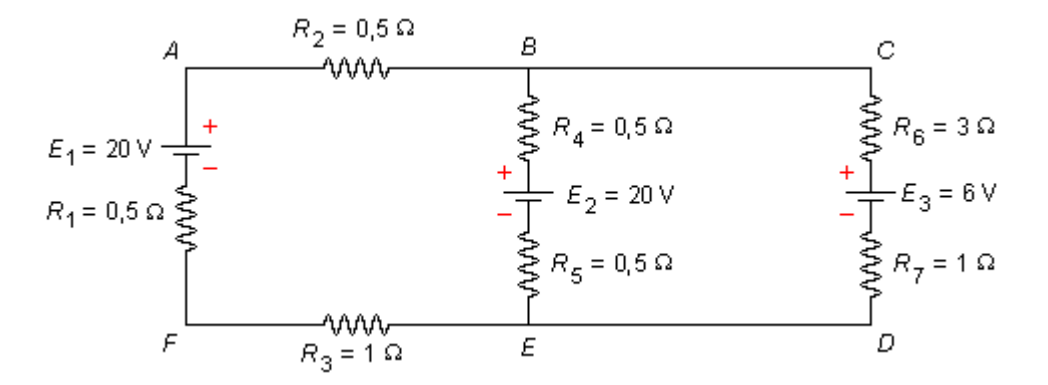

Dados do problema

Resistores:

- $R_1 = 0.5 \Omega$ ;
- $R_2$  = 0,5 Ω;
- $R_3 = 1 \Omega$ ;
- $R_4$  = 0,5 Ω;
- $R_5$  = 0,5 Ω;
- $R_6 = 3 \Omega$ ;
- $R_7$  = 1  $\Omega$ .

Geradores e Receptores:

- $E_1$  = 20 V;
- $E_2$  = 20 V;
- $E_3$  = 6 V.

Solução

Em primeiro lugar a cada malha do circuito atribuímos, aleatoriamente, um sentido de corrente. Na malha *ABEFA* temos a corrente *i* 1 no sentido horário e na malha *BCDEB* temos a corrente *i*<sub>2</sub> também sentido horário (figura 1)

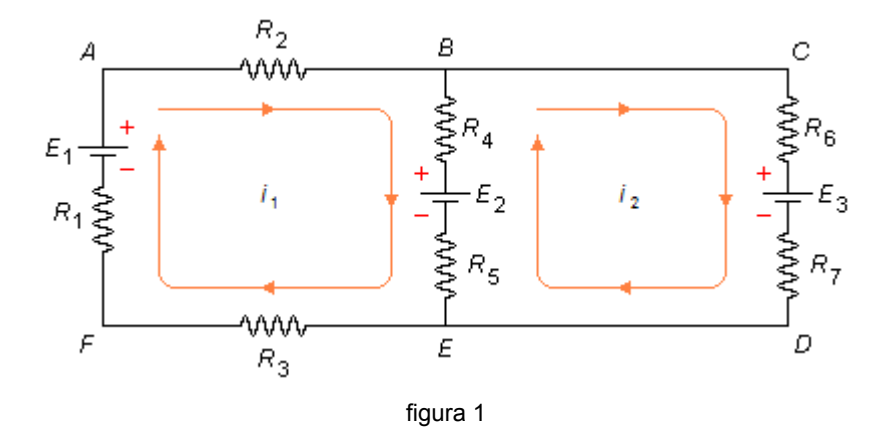

Aplicando a *Lei das Malhas* de Kirchhoff à malha *i* 1 a partir do ponto *A* no sentindo escolhido, esquecendo a malha *i*<sub>2</sub> (figura 2 - a seguir), escrevemos

 $R_2 i_1 + R_4 (i_1 - i_2) + E_2 + R_5 (i_1 - i_2) + R_3 i_1 + R_1 i_1 - E_1 = 0$ 

substituindo os valores do problema fica

$$
0.5i1+0.5(i1-i2)+20+0.5(i1-i2)+1i1+0.5i1-20=0
$$

$$
0,5i1+0,5(i1-i2)+0,5(i1-i2)+1i1+0,5i1=0\n0,5i1+0,5i1-0,5i2+0,5i1-0,5i2+1i1+0,5i1=0\n3i1-i2=0
$$
\n(1)

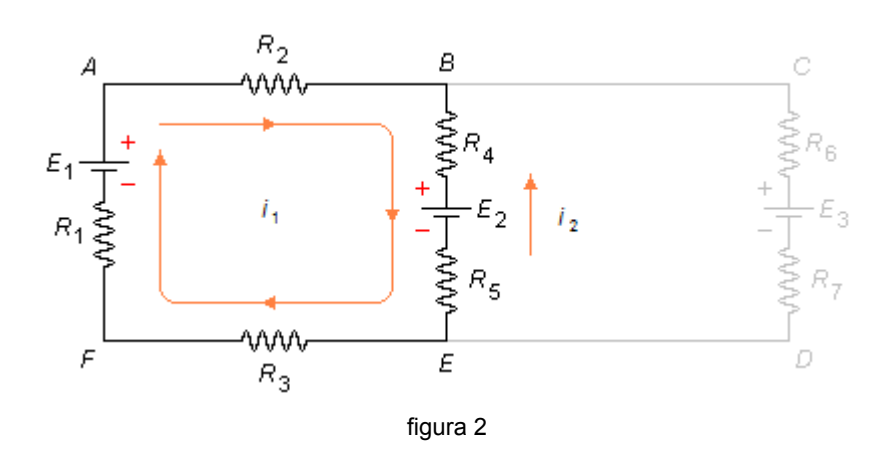

Esquecendo a malha *i* 1 e aplicando a *Lei da Malhas* à malha *i* 2, como foi feito acima, temos pela figura 3, a partir do ponto *B*

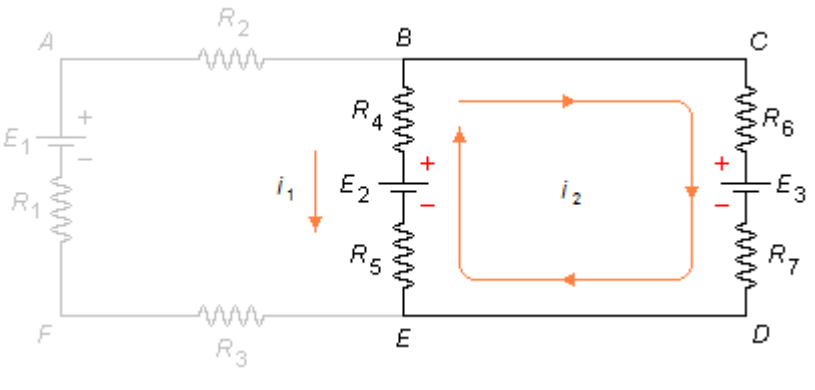

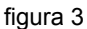

 $R_6 i_2 + E_3 + R_7 i_2 + R_5 (i_2 - i_1) - E_2 + R_4 (i_2 - i_1) = 0$ 

substituindo os valores do problema fica

$$
3i_2+6+1i_2+0,5(i_2-i_1)-20+0,5(i_2-i_1)=0
$$
  
\n
$$
3i_2+i_2+0,5i_2-0,5i_1-14+0,5i_2-0,5i_1=0
$$
  
\n
$$
-i_1+5i_2=14
$$
 (II)

Com as equações (I) e (II) temos um sistema de duas equações a duas incógnitas (*i*<sub>1</sub> e *i* 2)

$$
\begin{vmatrix} 3i_1 - i_2 = 0 \\ -i_1 + 5i_2 = 14 \end{vmatrix}
$$

isolando o valor de *i*<sub>2</sub> na primeira equação, temos

$$
i_2 = 3i_1 \tag{III}
$$

substituindo este valor na segunda equação, obtemos

$$
-i_1+5.3i_1=14
$$

$$
-i1+15i1 = 14
$$
  

$$
14 i1 = 14
$$
  

$$
i1 = \frac{14}{14}
$$
  

$$
i1 = 1 A
$$

Substituindo este valor na expressão (III), temos

$$
i_2 = 3.1
$$
  

$$
i_2 = 3 \text{ A}
$$

No ramo *BE* vai circular uma corrente *i* 3 dada por

$$
i_3 = i_2 - i_1
$$
  
\n
$$
i_3 = 3 - 1
$$
  
\n
$$
i_3 = 2 \text{ A}
$$

O sentido da corrente *i*<sub>3</sub> será o mesmo da corrente *i*<sub>2</sub> (de maior valor).

Como o valor das correntes são todos positivos, isto indica que os sentidos escolhidos na figura 1 são corretos. Os valores das correntes são *i***1=1 A**, *i***2=3 A** e *i***3=2 A** e seus sentidos estão mostrados na figura 4.

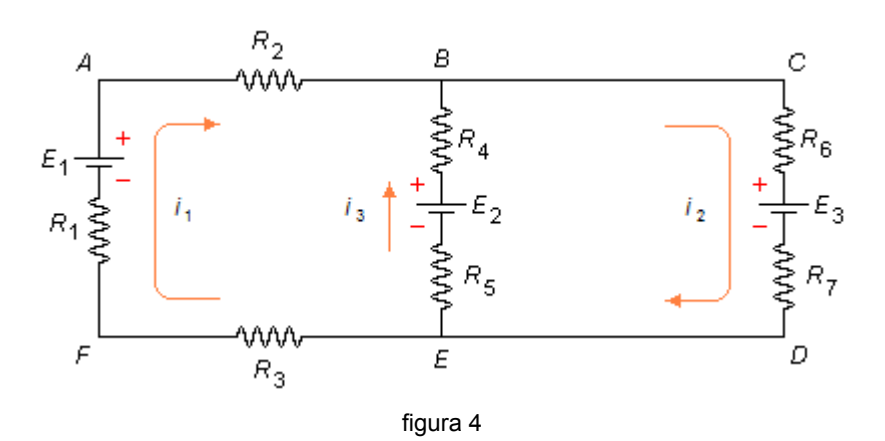

Os **elementos** *E* **1 e** *E* **2 são geradores**, pois as correntes têm sentido de (-) para (+) e o **elemento** *E* **3 é um receptor**, o sentido da corrente é de (+) para (-).

Duas pilhas cujas f.e.m. e resistências internas são respectivamente  $E_1$  = 20 V,  $E_2$  = 10 V e  $r_1$  = 0,5  $\Omega$ ,  $r_2$  = 0,2  $\Omega$  são ligadas por fios de resistência desprezível a um resistor *R* = 1  $\Omega$ , segundo o esquema indicado na figura. Determinar as intensidades das correntes nos diferentes trechos do circuito.

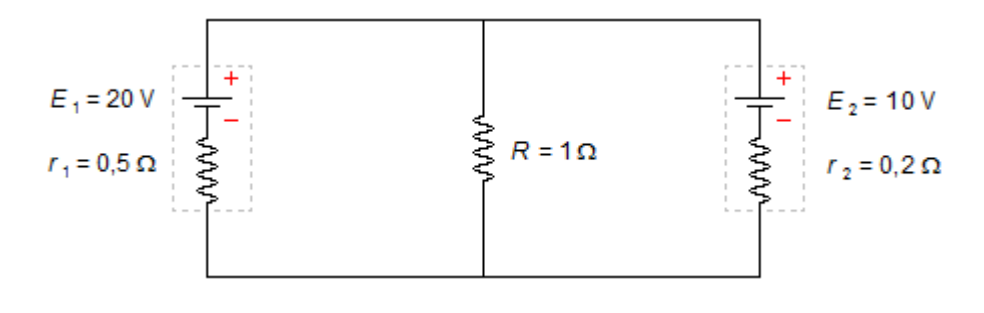

Dados do problema

Resistências das pilhas

- $r_1 = 0.5 \Omega$ ;
- $r_2 = 0.2 \Omega$

Resistência externa

 $R = 1 \Omega$ .

Solução

Em primeiro lugar a cada ramo do circuito atribuímos, aleatoriamente, um sentido de corrente. No ramo *EFAB* temos a corrente *i* 1 no sentido horário, no ramo *BE* a corrente *i* 3 indo de *B* para *E* e no ramo *EDCB* a corrente *i* 2 no sentido anti-horário. Em segundo lugar para cada malha do circuito atribuímos um sentido, também aleatório, para se percorrer a malha. Malha  $\alpha$ (*ABEFA*) sentido horário e malha (*BCDEB*) também sentido horário. Vemos todos estes elementos na figura 1

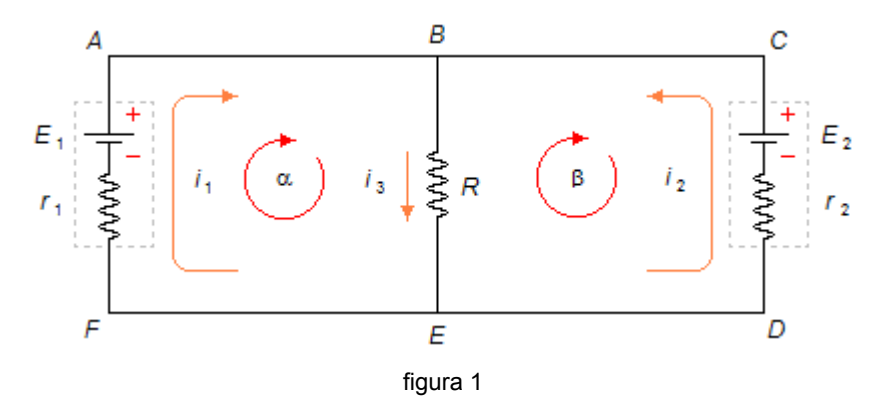

• Aplicando a *Lei dos Nós* As correntes  $i_1$  e  $i_2$  chegam no nó *B* e a corrente  $i_3$  sai dele

$$
i_3 = i_1 + i_2 \tag{1}
$$

f.e.m. das pilhas

 $E_1$  = 20 V;  $E_2$  = 10 V.

• Aplicando a *Lei das Malhas*

Para a malha  $\alpha$  a partir do ponto A no sentindo escolhido, esquecendo a malha  $\beta$ (figura 2), temos

$$
Ri_3 + r_1i_1 - E_1 = 0 \tag{II}
$$

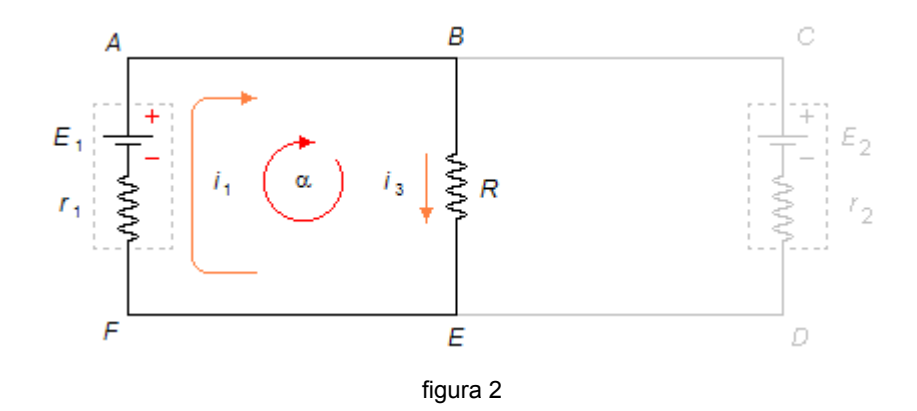

substituindo os valores do problema, temos

$$
1i3+0,5i1-20 = 0i3+0,5i1 = 20
$$
 (III)

Para a malha  $\beta$  a partir do ponto *B* no sentindo escolhido, esquecendo a malha  $\alpha$ , (figura 3), temos

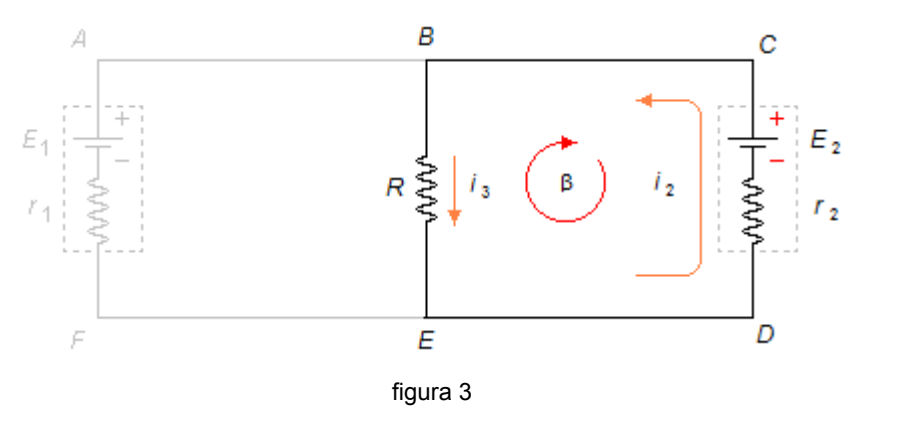

$$
E_2 - r_2 i_2 - R i_3 = 0 \tag{IV}
$$

substituindo os valores

$$
10-0,2i2-1i3 = 00,2i2+i3 = 10
$$
 (V)

As equações (I), (III) e (V) formam um sistema de três equações a três incógnitas (*i*<sub>1</sub>, *i*<sub>2</sub> e *i* 3)

$$
\begin{vmatrix} i_3 = i_1 + i_2 \\ i_3 + 0.5i_1 = 20 \\ 0.2i_2 + i_3 = 10 \end{vmatrix}
$$

isolando o valor de *i*<sub>1</sub> na segunda equação, temos

$$
i_1 = \frac{20 - i_3}{0.5}
$$
 (VI)

isolando o valor de *i*<sub>2</sub> na terceira equação, temos

$$
i_2 = \frac{10 - i_3}{0.2}
$$
 (VII)

substituindo as expressões (VI) e (VII) na primeira equação obtemos

$$
i_3 = \frac{20 - i_3}{0.5} + \frac{10 - i_3}{0.2}
$$

Escrevendo na expressão acima  $0.5 = \frac{5}{10}$  e  $0.2 = \frac{2}{10}$  fica

$$
i_3 = \frac{20 - i_3}{5} + \frac{10 - i_3}{2}
$$
  
\n
$$
i_3 = \frac{10}{5}(20 - i_3) + \frac{10}{2}(10 - i_3)
$$
  
\n
$$
i_3 = 2(20 - i_3) + 5(10 - i_3)
$$
  
\n
$$
i_3 = 40 - 2i_3 + 50 - 5i_3
$$
  
\n
$$
i_3 = 90 - 7i_3
$$
  
\n
$$
i_3 + 7i_3 = 90
$$
  
\n
$$
8i_3 = 90
$$
  
\n
$$
i_3 = \frac{90}{8}
$$
  
\n
$$
i_3 = 11,25
$$
 A

substituindo o valor encontrado acima nas expressões (VI) e (VII) encontramos os valores de *i*<sup>1</sup> e *i*<sub>2</sub> respectivamente

$$
i_1 = \frac{20 - 11,25}{0,5}
$$
  
\n
$$
i_1 = \frac{8,75}{0,5}
$$
  
\n
$$
i_1 = 17,5 \text{ A}
$$
  
\n
$$
i_2 = \frac{10 - 11,25}{0,5}
$$
  
\n
$$
i_2 = -\frac{1,25}{0,5}
$$
  
\n
$$
i_2 = -6,25 \text{ A}
$$

Como o valor da corrente *i* 2 é negativo, isto indica que seu verdadeiro sentido é contrário ao escolhido na figura 1. Os valores das correntes são *i***1=17,5 A**, *i***2=6,25 A** e *i***3=11,25 A** e seus sentidos estão mostrados na figura 4.

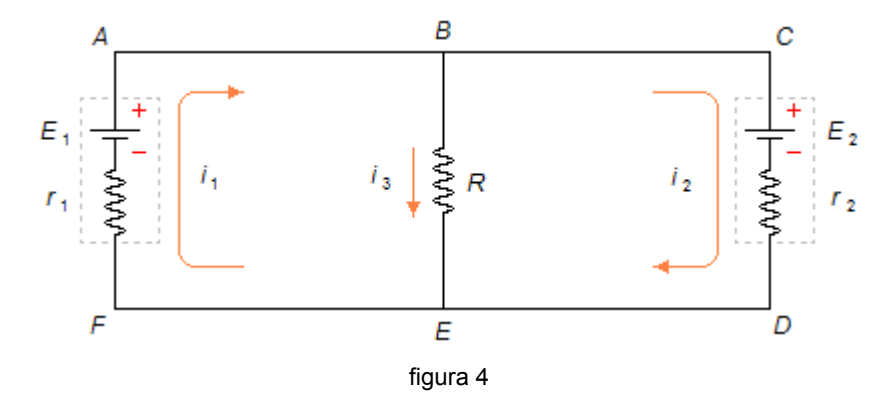

Duas pilhas cujas f.e.m. e resistências internas são respectivamente  $E_1$  = 20 V,  $E_2$  = 10 V e *r* 1 = 0,5 Ω, *r* 2 = 0,2 Ω são ligadas por fios de resistência desprezível a um resistor *R* = 1 Ω, segundo o esquema indicado na figura. Determinar as intensidades das correntes nos diferentes trechos do circuito.

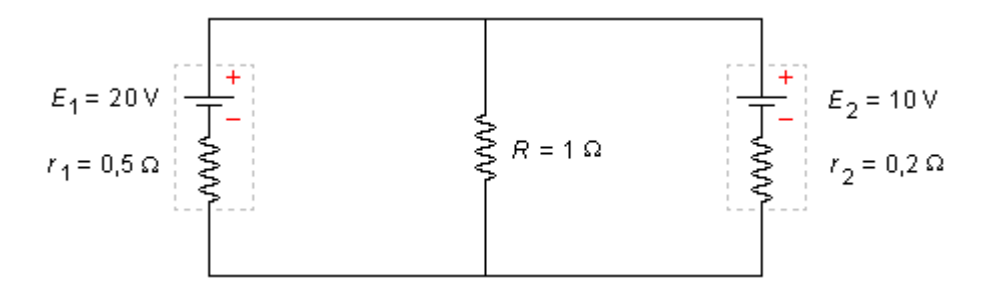

Dados do problema

Resistências das pilhas

- $r_1$  = 0,5 Ω;
- $r_2$  = 0,2 Ω

Resistência externa

 $R = 1 \Omega$ .

Solução

Em primeiro lugar a cada malha do circuito atribuímos, aleatoriamente, um sentido de corrente. Na malha *ABEFA* temos a corrente *i* 1 no sentido horário, e na malha *BCDEB* temos a corrente *i*<sub>2</sub> no sentido anti-horário (figura 1)

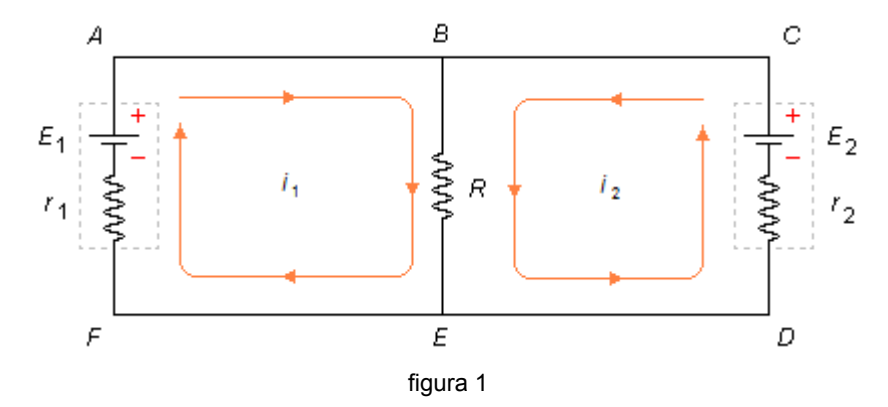

Aplicando a *Lei das Malhas* de Kirchhoff à malha *i* 1 a partir do ponto *A* no sentindo escolhido, esquecendo a malha *i*<sub>2</sub> (figura 2 - a seguir), escrevemos

$$
R(i_1+i_2)+r_1i_1-E_1=0
$$

substituindo os valores do problema fica

$$
1(i1+i2)+0.5i1-20 = 0i1+i2+0.5i1 = 201.5i1+i2 = 20
$$
 (1)

f.e.m. das pilhas

 $E_1$  = 20 V;  $E_2$  = 10 V.

Esquecendo a malha *i* 1 e aplicando a *Lei da Malhas* à malha *i* 2, como foi feito acima, temos pela figura 3, a partir do ponto *B*

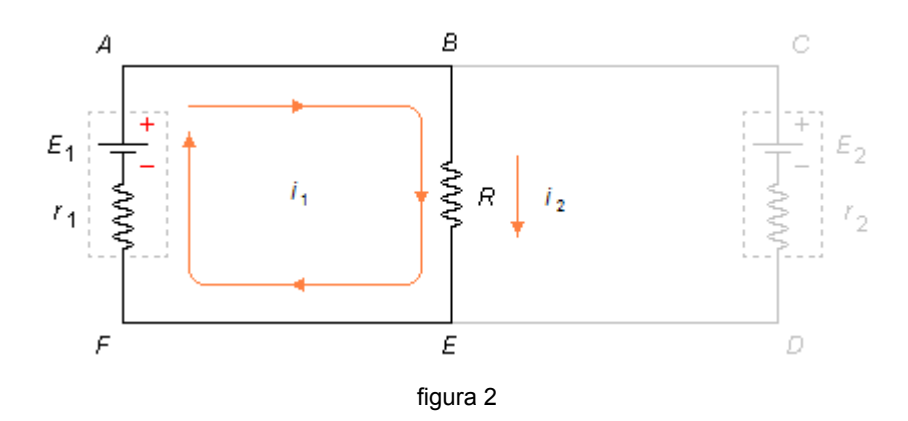

Esquecendo a malha *i* 1 e aplicando a *Lei da Malhas* à malha *i* 2, como foi feito acima, temos pela figura 3, a partir do ponto *C*

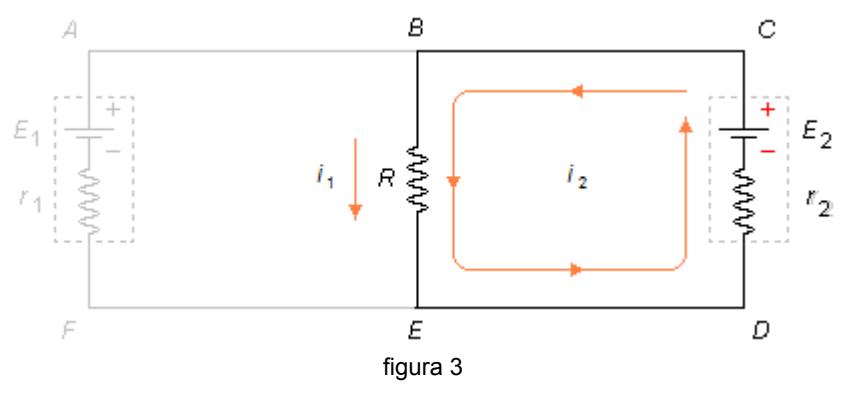

 $R(i_1+i_2)+r_2i_2-E_2=0$ 

substituindo os valores do problema fica

$$
1(i1+i2)+0,2i2-10 = 0i1+i2+0,2i2 = 10i1+1,2i2 = 10
$$
 (II)

Com as equações (I) e (II) temos um sistema de duas equações a duas incógnitas (*i*<sub>1</sub> e  $i_2$ 

$$
\begin{vmatrix} 1,5i_1+i_2 = 20 \\ i_1+1,2i_2 = 10 \end{vmatrix}
$$

isolando o valor de *i*<sub>2</sub> na primeira equação, temos

$$
i_2 = 20 - 1.5 i_1 \tag{III}
$$

substituindo este valor na segunda equação, obtemos

$$
i_1 + 1, 2 \n(20 - 1, 5i_1) = 10
$$
\n
$$
i_1 + 24 - 1, 8i_1 = 10
$$
\n
$$
1, 8i_1 - i_1 = 24 - 10
$$
\n
$$
0, 8i_1 = 14
$$
\n
$$
i_1 = \frac{14}{0.8}
$$
\n
$$
i_1 = 17, 5 \text{ A}
$$

Substituindo este valor na expressão (III), temos

$$
i_2 = 20 - 1,5.17,5
$$
  

$$
i_2 = 20 - 26,25
$$
  

$$
i_2 = -6,25
$$

No ramo *BE* vai circular uma corrente *i*<sub>3</sub> dada por

$$
i_3 = i_1 + i_2
$$
  
\n
$$
i_3 = 17,5 + (-6,25)
$$
  
\n
$$
i_3 = 17,5 - 6,25
$$
  
\n
$$
i_3 = 11,25 \text{ A}
$$

O sentido da corrente *i*<sub>3</sub> será o mesmo da corrente *i*<sub>1</sub> (de maior valor).

Como o valor da corrente *i* 2 é negativo, isto indica que seu verdadeiro sentido é contrário ao escolhido na figura 1. Os valores das correntes são *i***1=17,5 A**, *i***2=6,25 A** e *i***3=11,25 A** e seus sentidos estão mostrados na figura 4.

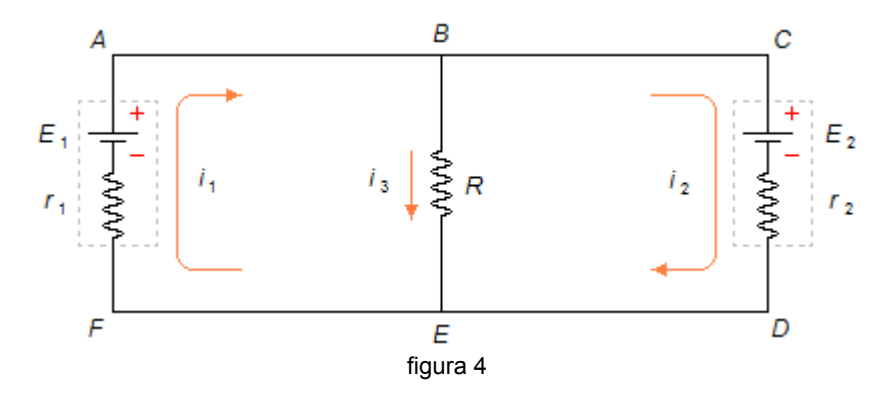

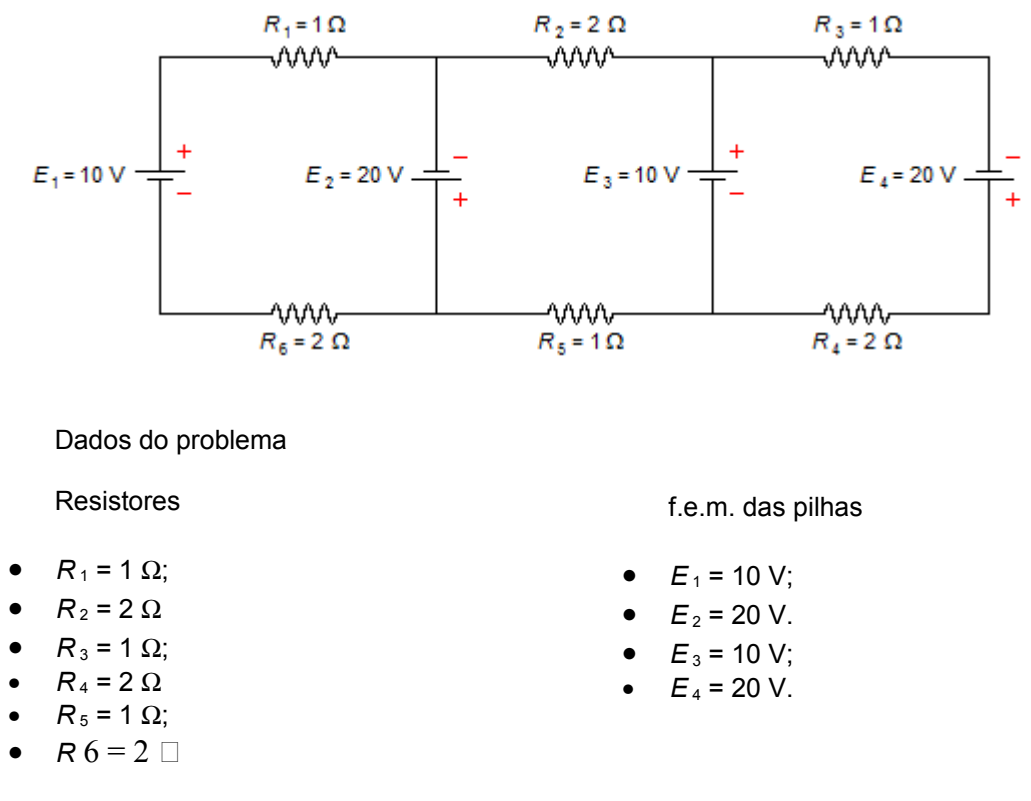

No circuito abaixo determinar as correntes nos ramos, seus verdadeiros sentidos.

Solução

Em primeiro lugar a cada ramo do circuito atribuímos, aleatoriamente, um sentido de corrente. No ramo *GHAB* temos a corrente *i* 1 no sentido horário, no ramo *BC* a corrente *i* 2 indo de *B* para *C,* no ramo C*DEF* a corrente *i* 3 no sentido horário, no ramo *CF* a corrente *i* 4 indo de *C* para *F*, no ramo *FG a corrente i <sup>5</sup>* indo de *F* para *G* e no ramo *BG* a corrente *i* <sup>6</sup> indo de *B* para *G*. Em segundo lugar para cada malha do circuito atribuímos um sentido, também aleatório, para se percorrer a malha. Malha α (*GHABG*), malha β (*BCFGB*) e malha γ (*CDEFC*) todas percorridas no sentido horário (figura 1)

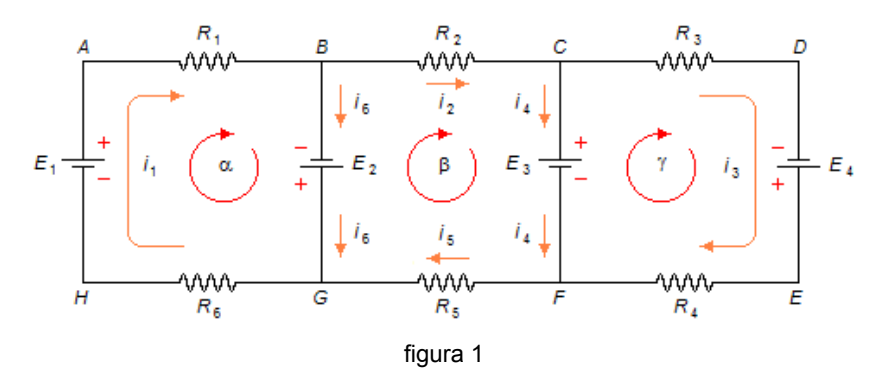

• Aplicando a *Lei dos Nós* A corrente  $i_1$  chega ao nó *B* e as correntes  $i_2$  e  $i_6$  saem dele

$$
i_1 = i_2 + i_6 \tag{1}
$$

A corrente *i* 2 chega ao nó *C* e as correntes *i* 3 e *i* 4 saem dele

$$
i_2 = i_3 + i_4 \tag{II}
$$

As correntes *i*<sub>3</sub> e *i*<sub>4</sub> chegam ao nó *F* e a corrente *i*<sub>5</sub> sai dele

$$
i_5 = i_3 + i_4 \tag{III}
$$

• Aplicando a *Lei das Malhas*

Para a malha α a partir do ponto *A* no sentindo escolhido, esquecendo as malhas β e γ (figura 2), temos

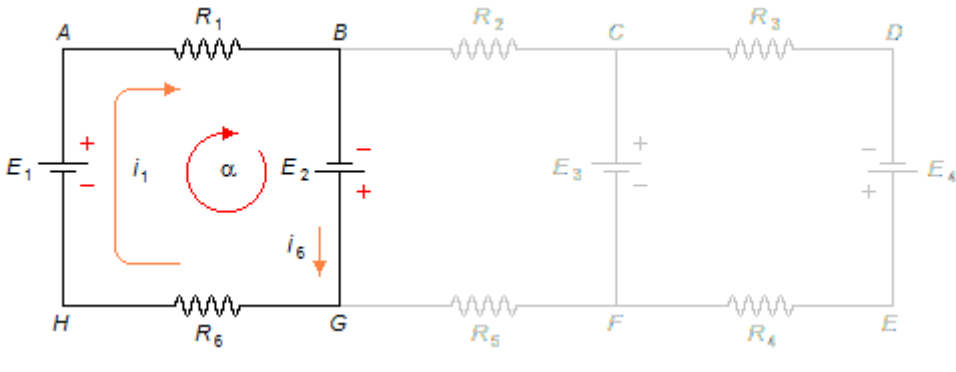

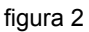

$$
R_1 i_1 - E_2 + R_6 i_1 - E_1 = 0
$$

substituindo os valores do problema fica

$$
1i1-20+2i1-10=0
$$
  
\n
$$
3i1-30=0
$$
  
\n
$$
3i1=30
$$
  
\n
$$
i1=\frac{30}{3}
$$
  
\n
$$
i1=10
$$

Para a malha β a partir do ponto *B* no sentindo escolhido, esquecendo as malhas α e γ (figura 3), temos

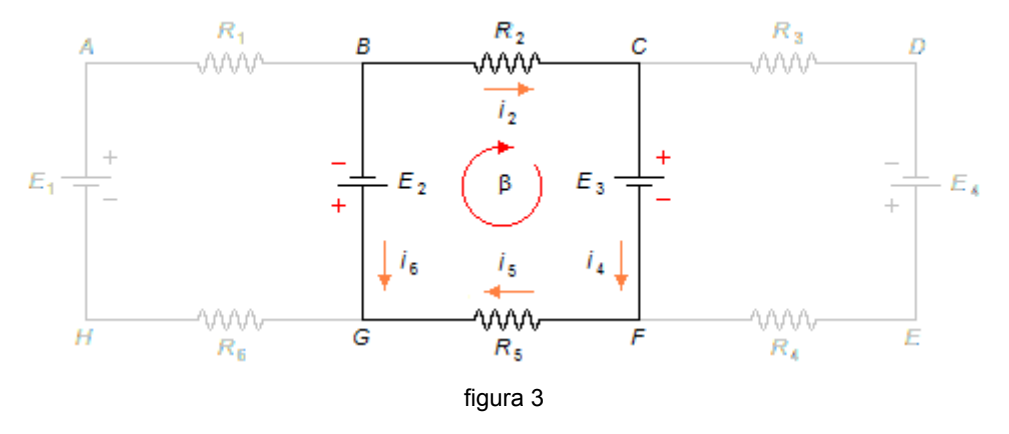

 $R_2 i_2 + E_3 + R_5 i_5 + E_2 = 0$ 

substituindo os valores

$$
2i_2 + 10 + 1i_5 + 20 = 0
$$
  
\n
$$
2i_2 + i_5 + 30 = 0
$$
  
\n
$$
2i_2 + i_5 = -30
$$
 (IV)

Para a malha γ a partir do ponto *C* no sentindo escolhido, esquecendo as malhas α e β (figura 4), temos

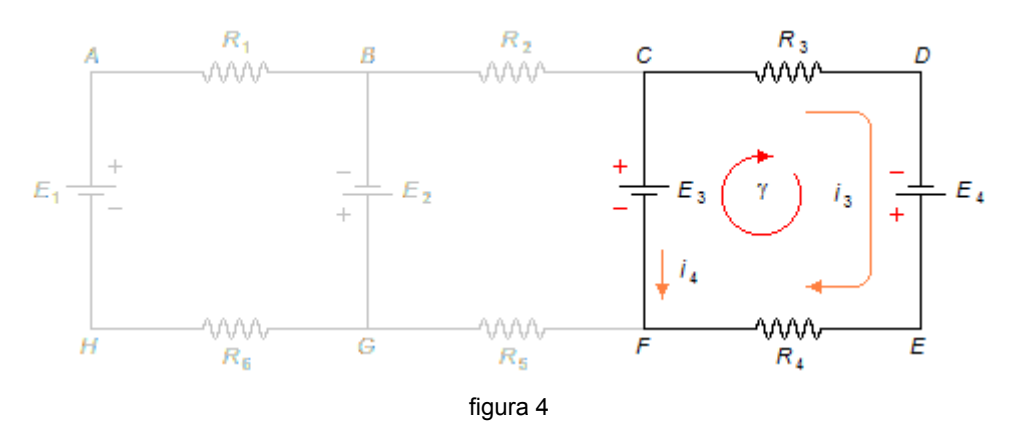

 $R_3 i_3 - E_4 + R_4 i_3 - E_3 = 0$ 

substituindo os valores

$$
1i3-20+2i3-10 = 0
$$
  
\n
$$
i3+2i3-30 = 0
$$
  
\n
$$
3i3 = 30
$$
  
\n
$$
i3 = \frac{30}{3}
$$
  
\n
$$
i3 = 10 A
$$

Substituindo os valores de *i*<sub>1</sub> e *i*<sub>3</sub> em (I), (II) e (III), temos com as equações (I), (II), (III) e (IV) um sistema de quatro equações a quatro incógnitas (*i* 2, *i* 4, *i* <sup>5</sup> e *i* 6)

$$
i_2 + i_6 = 10
$$
  
\n
$$
i_2 - i_4 = 10
$$
  
\n
$$
i_5 - i_4 = 10
$$
  
\n
$$
2i_2 + i_5 = -30
$$

isolando o valor de *i*<sub>4</sub> na segunda equação, temos

$$
i_4 = i_2 - 10 \tag{V}
$$

substituindo (V) na terceira equação, obtemos

$$
i5-(i2-10) = 10\n i5-i2+10 = 10\n i5-i2 = 10-10\n i5-i2 = 0\n i5 = i2
$$
\n(VI)

substituindo (VI) na quarta equação, temos

$$
2i_2 + i_2 = -30
$$

$$
3i_2 = -30
$$

$$
i_2 = -\frac{30}{3}
$$

$$
i_2 = -10 \text{ A}
$$

Assim pela expressão (VI) também temos

$$
i_5 = -10 \text{ A}
$$

Substituindo o valor de *i*<sub>2</sub> na expressão (V), obtemos

$$
i_4 = -10 - 10
$$
  

$$
i_4 = -20 \quad \text{A}
$$

Substituindo o valor de *i*<sub>2</sub> na primeira equação, obtemos

$$
-10 + i6 = 10i6 = 10 + 10i6 = 20 A
$$

Como o valor das correntes *i* 2, *i* 4 e *i* 5 são negativos, isto indica que seus verdadeiros sentidos são contrários ao escolhido na figura 1. Os valores das correntes são *i* **<sup>1</sup>=10 A**, *i* **<sup>2</sup>=10 A,** *i* **<sup>3</sup>=10 A,** *i* **<sup>4</sup>=20 A,** *i* **<sup>5</sup>=10 A,** e *i* **<sup>6</sup>=20 A** e seus sentidos estão mostrados na figura 5.

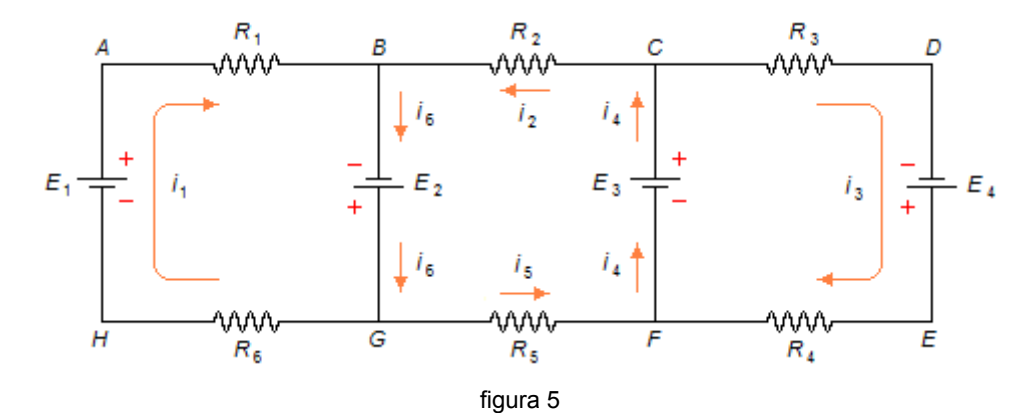

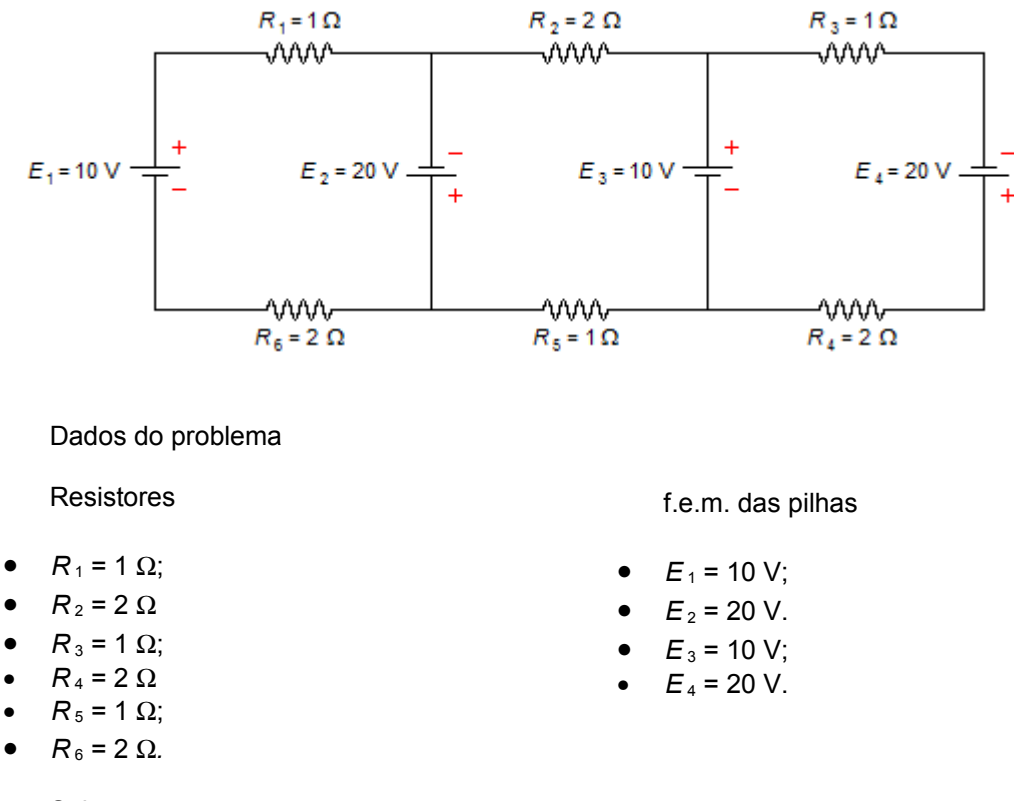

No circuito abaixo determinar as correntes nos ramos, seus verdadeiros sentidos.

Solução

Em primeiro lugar a cada malha do circuito atribuímos, aleatoriamente, um sentido de corrente. Nas malhas *ABGHA*, *BCFGB* e *CDEFC* temos, respectivamente, as corrente *i* 1, *i* 2 e *i* <sup>3</sup> no sentido horário (figura 1)

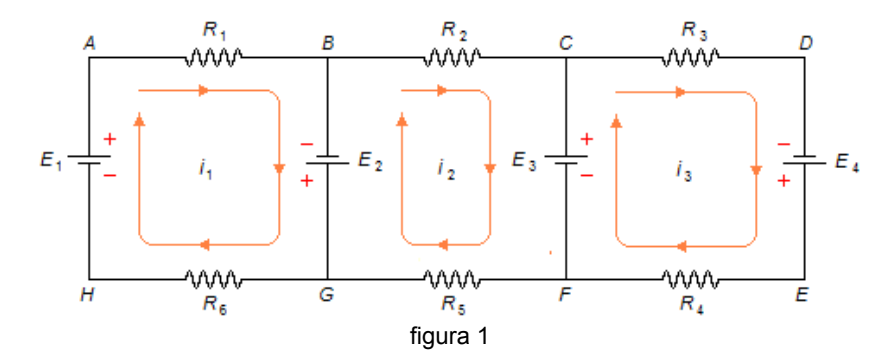

Aplicando a *Lei das Malhas* de Kirchhoff à malha *i* 1 a partir do ponto *A* no sentindo escolhido, esquecendo as malhas *i*<sub>2</sub> e *i*<sub>3</sub> (figura 2 - a seguir), escrevemos

$$
R_1 i_1 - E_2 + R_6 i_1 - E_1 = 0
$$

substituindo os valores do problema fica

$$
1i1-20+2i1-10 = 0
$$
  
\n
$$
3i1-30 = 0
$$
  
\n
$$
3i1 = 30
$$
  
\n
$$
i1 = \frac{30}{3}
$$
  
\n
$$
i1 = 10 A
$$

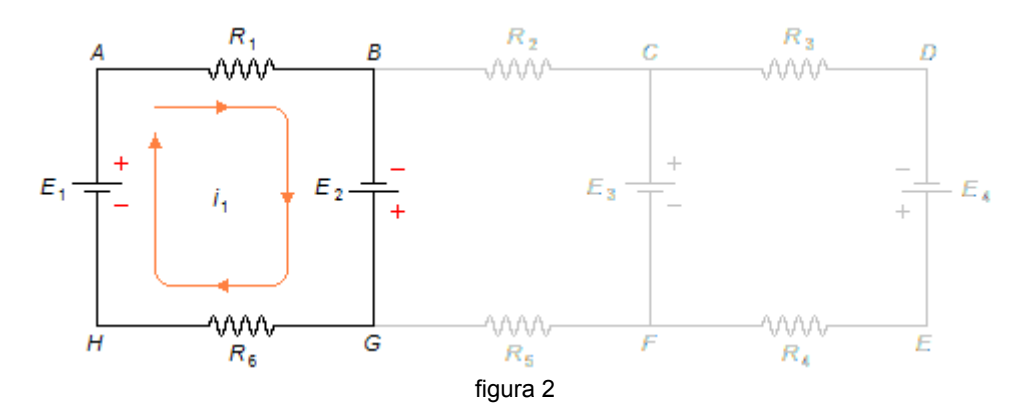

Esquecendo as malhas *i* 1 e *i* 3 e aplicando a *Lei da Malhas* à malha *i* 2, como foi feito acima, temos pela figura 3, a partir do ponto *B*

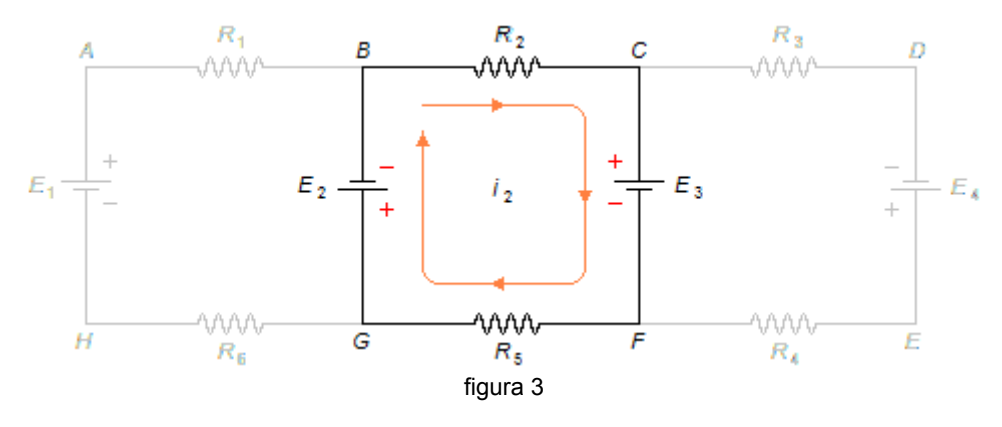

 $R_2 i_2 + E_3 + R_5 i_2 + E_2 = 0$ 

substituindo os valores

$$
2i_2 + 10 + 1i_2 + 20 = 0
$$
  
\n
$$
2i_2 + i_2 + 30 = 0
$$
  
\n
$$
2i_2 + i_2 = -30
$$
  
\n
$$
3i_2 = -30
$$
  
\n
$$
i_2 = \frac{-30}{3}
$$
  
\n
$$
i_2 = -10 \text{ A}
$$

Esquecendo as malhas *i* 1 e *i* 2 e aplicando a *Lei da Malhas* à malha *i* 3, como foi feito acima, temos pela figura 4, a partir do ponto *C*

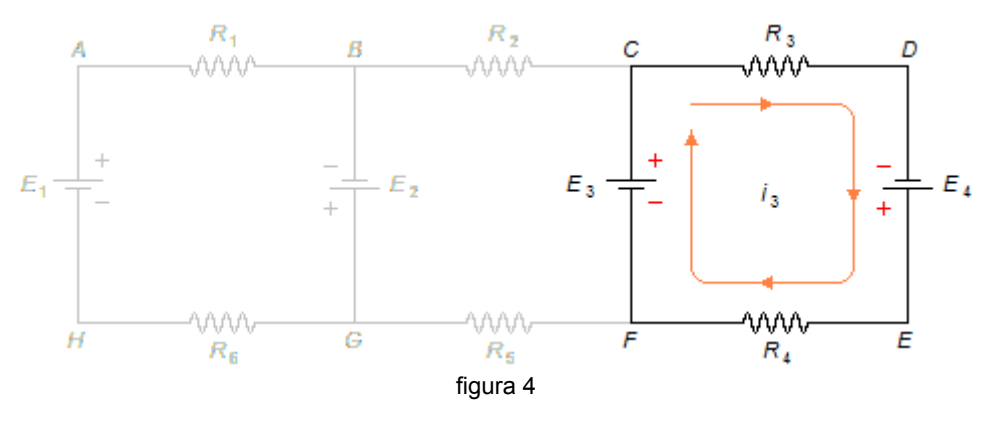

 $R_3 i_3 - E_4 + R_4 i_3 - E_3 = 0$ 

substituindo os valores

$$
1i3-20+2i3-10 = 0
$$
  
\n
$$
i3+2i3-30 = 0
$$
  
\n
$$
3i3 = 30
$$
  
\n
$$
i3 = \frac{30}{3}
$$
  
\n
$$
i3 = 10 A
$$

No ramo *BG* vai circular uma corrente *i* 4 dada por

$$
i_4 = i_1 - i_2
$$
  
\n
$$
i_4 = 10 - (-10)
$$
  
\n
$$
i_4 = 10 + 10
$$
  
\n
$$
i_4 = 20 \text{ A}
$$

O sentido da corrente *i*<sub>4</sub> será o mesmo da corrente *i*<sub>1</sub>. No ramo *CF* vai circular uma corrente *i*<sub>5</sub> dada por

$$
i5 = i3 - i2
$$
  
\n
$$
i5 = 10 - (-10)
$$
  
\n
$$
i5 = 10 + 10
$$
  
\n
$$
i5 = 20
$$
 A

O sentido da corrente *i*<sub>5</sub> será o mesmo da corrente *i*<sub>3</sub>.

Como o valor da corrente *i* 2 é negativo, isto indica que seu verdadeiro sentido é contrário ao escolhido na figura 1. Os valores das correntes são *i* **<sup>1</sup>=10 A,** *i* **<sup>2</sup>=10 A,** *i* **<sup>3</sup>=10 A,** *i* **<sup>4</sup>=20 A,** e *i* **<sup>5</sup>=20 A** e seus sentidos estão mostrados na figura 5.

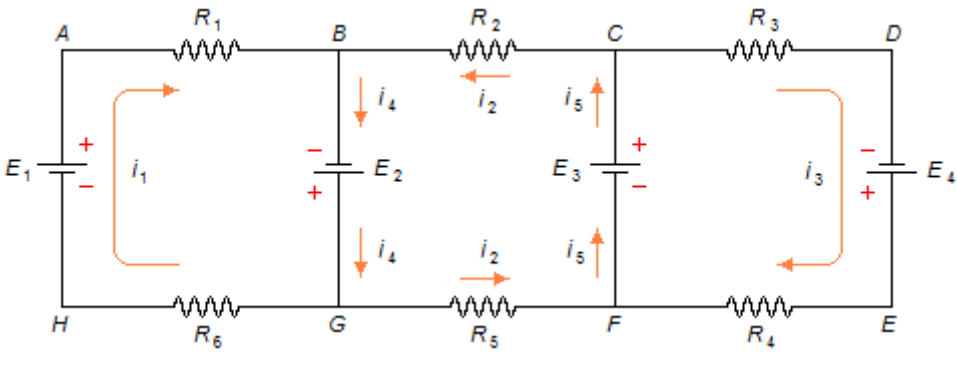

figura 5

No circuito abaixo determinar as correntes nos ramos e seus verdadeiros sentidos.

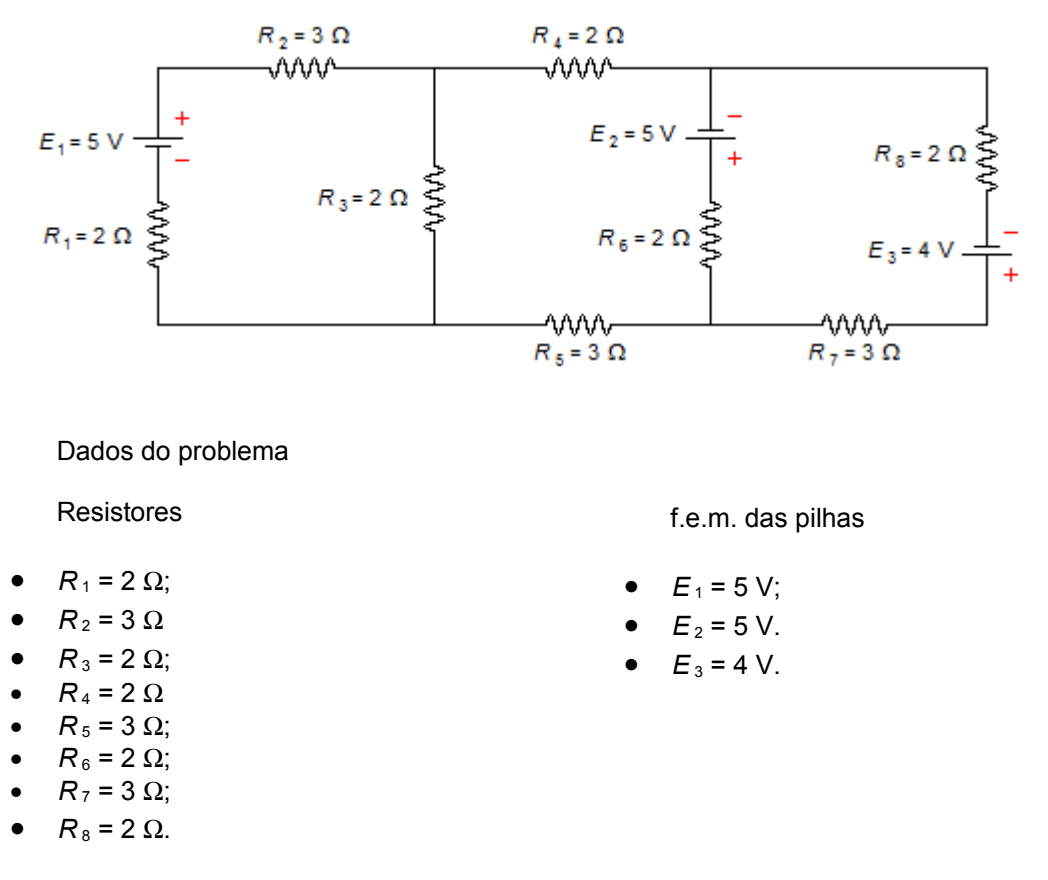

Solução

Em primeiro lugar a cada ramo do circuito atribuímos, aleatoriamente, um sentido de corrente. No ramo *GHAB* temos a corrente *i* 1 no sentido horário, no ramo *BC* a corrente *i* 3 indo de *B* para *C,* no ramo C*DEF* a corrente *i* 4 no sentido horário, no ramo *CF* a corrente *i* 5 indo de *C* para *F*, no ramo *FG* a corrente *i<sup>6</sup>* indo de *F* para *G* e no ramo *BG* a corrente *i* <sup>3</sup> indo de *B* para *G*. Em segundo lugar para cada malha do circuito atribuímos um sentido, também aleatório, para se percorrer a malha. Malha α (*GHABG*), malha β (*BCFGB*) e malha γ (*CDEFC*) todas percorridas no sentido horário (figura 1)

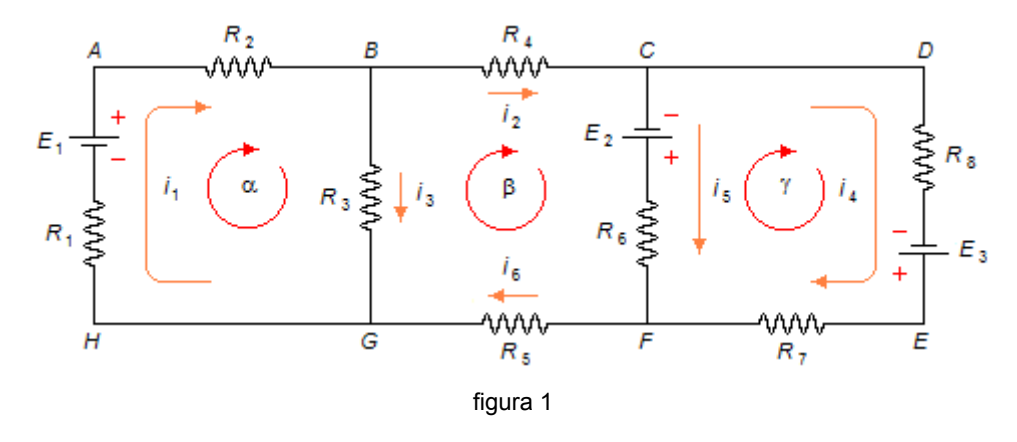

• Aplicando a *Lei dos Nós* A corrente *i*<sub>1</sub> chega ao nó *B* e as correntes *i*<sub>2</sub> e *i*<sub>3</sub> saem dele

$$
i_1 = i_2 + i_3 \n i_1 - i_2 - i_3 = 0
$$
\n(1)

A corrente *i*<sub>2</sub> chega ao nó *C* e as correntes *i*<sub>4</sub> e *i*<sub>5</sub> saem dele

$$
i_2 = i_4 + i_5
$$
  
\n
$$
i_2 - i_4 - i_5 = 0
$$
 (II)

As correntes *i*<sub>4</sub> e *i*<sub>5</sub> chegam ao nó *F* e a corrente *i*<sub>6</sub> sai dele

$$
i_6 = i_4 + i_5
$$
  
\n
$$
i_4 + i_5 - i_6 = 0
$$
 (III)

• Aplicando a *Lei das Malhas*

Para a malha α a partir do ponto *A* no sentindo escolhido, esquecendo as malhas β e γ (figura 2), temos

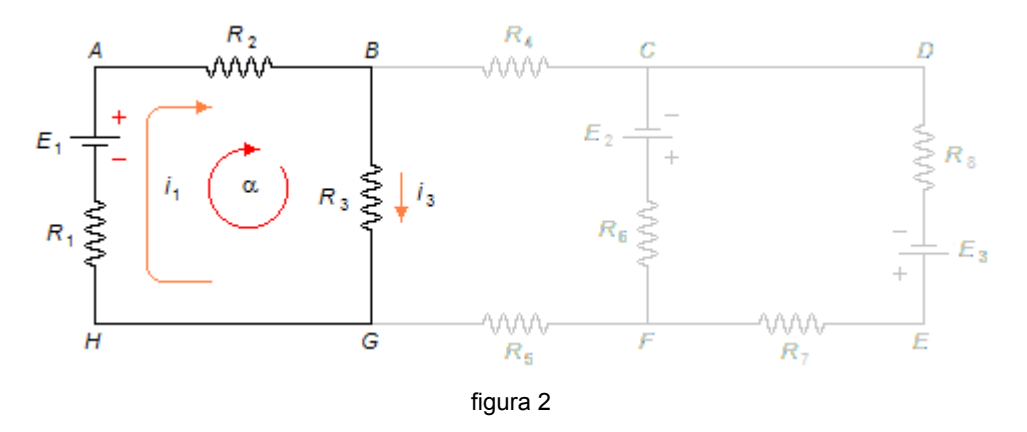

$$
R_2i_1+R_3i_3+R_1i_1-E_1=0
$$

substituindo os valores do problema fica

$$
3i_1 + 2i_3 + 2i_1 - 5 = 0
$$
  
\n
$$
5i_1 + 2i_3 = 5
$$
 (IV)

Para a malha β a partir do ponto *B* no sentindo escolhido, esquecendo as malhas α e γ (figura 3), temos

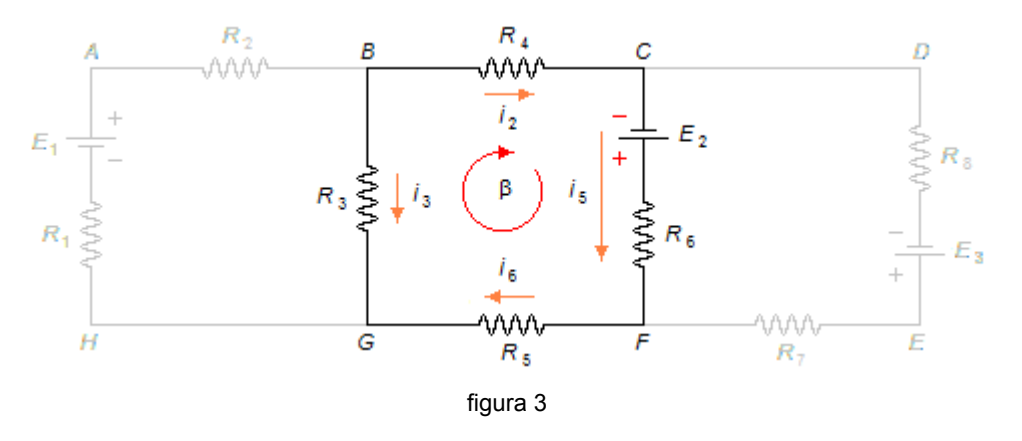

 $R_4 i_2 - E_2 + R_6 i_5 + R_5 i_6 - R_3 i_3 = 0$ 

substituindo os valores

$$
2i_2 - 5 + 2i_5 + 3i_6 - 2i_3 = 0
$$

www.fisicaexe.com.br

$$
2i_2 - 2i_3 + 2i_5 + 3i_6 = 5
$$
 (V)

Para a malha γ a partir do ponto *C* no sentindo escolhido, esquecendo as malhas α e β (figura 4), temos

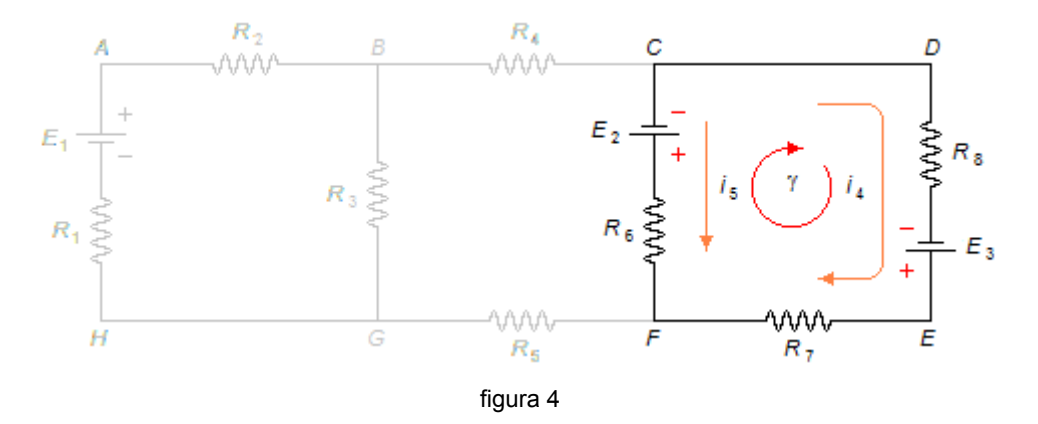

 $R_{8}i_{4}-E_{3}+R_{7}i_{4}-R_{6}i_{5}+E_{2}=0$ 

substituindo os valores

$$
2i_4 - 4 + 3i_4 - 2i_5 + 5 = 0
$$
  
\n
$$
5i_4 - 2i_5 + 1 = 0
$$
  
\n
$$
5i_4 - 2i_5 = -1
$$
 (VI)

Com as equações (I), (II), (III), (IV), (V) e (VI) temos um sistema de seis equações a seis incógnitas ( $i_1$ ,  $i_2$ ,  $i_3$ ,  $i_4$ ,  $i_5$  e  $i_6$ )

$$
\begin{cases}\n5i_1 + 2i_3 = 5 \\
2i_2 - 2i_3 + 2i_5 + 3i_6 = 5 \\
5i_4 - 2i_5 = -1 \\
i_1 - i_2 - i_3 = 0 \\
i_2 - i_4 - i_5 = 0 \\
i_4 + i_5 - i_6 = 0\n\end{cases}
$$
\n(VII)

escrevendo o sistema como

 $|01_1+11|$  $5i_1+0i_2+2i_3+0i_4+0i_5+0i_6=5$  $0i_1+2i_2-2i_3+0i_4+2i_5+3i_6=5$  $0i_1+0i_2+0i_3+5i_4-2i_5+0i_6=-1$  $1i_1 - 1i_2 - 1i_3 + 0i_4 + 0i_5 + 0i_6 = 0$  $0i_1 + 1i_2 + 0i_3 - 1i_4 - 1i_5 + 0i_6 = 0$  $0i_1+0i_2+0i_3+1i_4+1i_5-1i_6=0$ 

este sistema pode ser representado pela matriz a seguir, onde os valores a esquerda da linha tracejada representam a matriz dos coeficientes das correntes e os valores a direita representam o vetor dos termos independentes

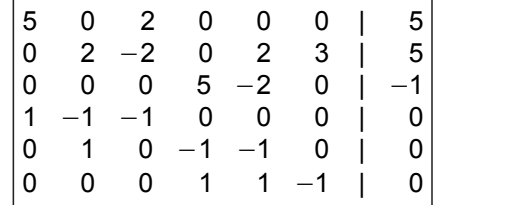

*Observação:* para resolver este sistema vamos escalonar esta matriz de modo a obter uma matriz triangular superior. Para fazer o escalonamento podemos realizar operações sobre as linhas da matriz como multiplicar ou dividir uma linha inteira (no caso incluindo o vetor dos termos independentes) por um número qualquer, podemos somar ou subtrair uma linha de outra e podemos inverter duas linhas de posição. Uma matriz triangular superior é aquela em que os elementos abaixo da diagonal principal são todos nulos.

Para que o elemento a<sub>41</sub> = 1 seja "zerado" vamos dividir a 1.ª linha por –5 e somar com a 4.ª linha e substituir na 4.ª linha  $\Big(\, \frac{L_1}{-5}\,$  $\left( \frac{-1}{-5} + L_4 \right)$ 

$$
\begin{vmatrix}\n5 & 0 & 2 & 0 & 0 & 0 & | & 5 \\
0 & 2 & -2 & 0 & 2 & 3 & | & 5 \\
0 & 0 & 0 & 5 & -2 & 0 & | & -1 \\
1 & -1 & -1 & 0 & 0 & 0 & | & 0 \\
0 & 1 & 0 & -1 & -1 & 0 & | & 0 \\
0 & 0 & 0 & 1 & 1 & -1 & | & 0\n\end{vmatrix} \xrightarrow{\underline{L_1}} \underline{L_4} \Rightarrow \underline{L_4}
$$

• 
$$
a_{41} = \frac{5}{-5} + 1 = -1 + 1 = 0
$$
;

• 
$$
a_{42} = \frac{0}{-5} + (-1) = 0 - 1 = -1
$$
;

•  $a_{43} = \frac{2}{4}$  $\frac{2}{-5} + (-1) = -\frac{2}{5}$  $\frac{2}{5}$ -1, multiplicando o numerador e o denominador do último termo por 5,  $a_{43} = -\frac{2}{5}$  $\frac{2}{5}$ -1. $\frac{5}{5}$  $\frac{5}{5} = -\frac{2}{5}$  $\frac{2}{5} - \frac{5}{5}$  $\frac{5}{5} = -\frac{7}{5}$  $\frac{1}{5}$ ;

• 
$$
a_{44} = \frac{0}{-5} + 0 = 0
$$
;  
\n $a_{45} = \frac{0}{-5} + 0 = 0$ ;

• 
$$
a_{46} = \frac{0}{-5} + 0 = 0
$$
;

•  $v_4 = \frac{5}{4}$  $\frac{6}{-5}+0=-1$ .

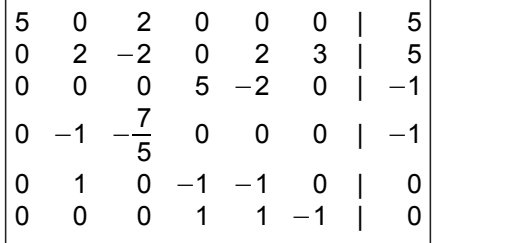

Para que o elemento a<sub>42</sub> = --1 seja "zerado" vamos dividir a 2.ª linha por 2 e somar com a 4.ª linha e substituir na 4.ª linha  $\Big(\frac{L_2}{2}\Big)$ 2 *L*<sup>4</sup> <sup>⇒</sup> *<sup>L</sup>*<sup>4</sup> e para que o elemento *a* 52 = 1 seja "zerado" vamos dividir a 2.ª linha por --2 e somar com a 5.ª linha e substituir na 5.ª linha  $\vert$  :  $L_{2}$  $\left[\frac{L_2}{-2}+L_5\right]$  ⇒  $L_5$ 

$$
\begin{vmatrix}\n5 & 0 & 2 & 0 & 0 & 0 & | & 5 \\
0 & 2 & -2 & 0 & 2 & 3 & | & 5 \\
0 & 0 & 0 & 5 & -2 & 0 & | & -1 \\
0 & -1 & -\frac{7}{5} & 0 & 0 & 0 & | & -1 \\
0 & 1 & 0 & -1 & -1 & 0 & | & 0 \\
0 & 0 & 0 & 1 & 1 & -1 & | & 0\n\end{vmatrix} \xrightarrow{\underline{L}_2} + \underline{L}_3 \Rightarrow \underline{L}_5
$$

•  $a_{41} = \frac{0}{2}$  $\frac{0}{2}+0=0$ ; •  $a_{42} = \frac{2}{2}$  $\frac{2}{2} + (-1) = 1 - 1 = 0$ ; •  $a_{43} = \frac{-2}{2}$  $\frac{-2}{2} + \left(-\frac{7}{5}\right) = -1 - \frac{7}{5}$  $\frac{1}{5}$ , multiplicando o numerador e o denominador do primeiro termo por 5,  $a_{43} = -1.\frac{5}{5}$  $\frac{5}{5} - \frac{7}{5}$  $\frac{7}{5} = -\frac{5}{5}$  $\frac{5}{5} - \frac{7}{5}$  $\frac{7}{5} = -\frac{12}{5}$  $\frac{1}{5}$ ; •  $a_{44} = \frac{0}{2}$  $\frac{8}{2}+0=0$ ; •  $a_{45} = \frac{2}{2}$  $\frac{2}{2}+0=1$ ; •  $a_{46} = \frac{3}{2}$  $\frac{3}{2}+0=\frac{3}{2}$  $\frac{1}{2}$ ; •  $v_4 = \frac{5}{2}$  $\frac{5}{2} + (-1) = \frac{5}{2}$  $\frac{3}{2}$ -1, multiplicando o numerador e o denominador do último termo por 2,  $v_4 = \frac{5}{2}$  $\frac{5}{2}$  – 1.  $\frac{2}{2}$  $\frac{2}{2} = \frac{5}{2}$  $\frac{5}{2} - \frac{2}{2}$  $\frac{2}{2} = \frac{3}{2}$  $\frac{3}{2}$ .

• 
$$
a_{51} = \frac{0}{-2} + 0 = 0
$$
;  
\n $a_{52} = \frac{2}{-2} + 1 = -1 + 1 = 0$ ;  
\n $a_{53} = \frac{-2}{-2} + 0 = 1$ ;  
\n $a_{54} = \frac{0}{-2} + (-1) = -1$ ;  
\n $a_{55} = \frac{2}{-2} + (-1) = -1 - 1 = -2$ ;  
\n $a_{56} = \frac{3}{-2} + 0 = -\frac{3}{2}$ ;  
\n $v_5 = \frac{5}{-2} + 0 = -\frac{5}{2}$ .

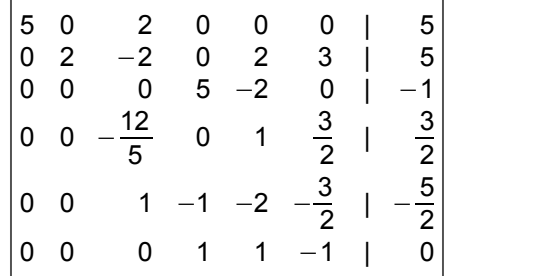

Para que o elemento  $a_{43} = -\frac{12}{5}$  seja "zerado" vamos trocar de posição as linhas 3 e 4  $L_3 \Leftrightarrow L_4$ 

$$
\begin{vmatrix}\n5 & 0 & 2 & 0 & 0 & 0 & | & 5 \\
0 & 2 & -2 & 0 & 2 & 3 & | & 5 \\
0 & 0 & 0 & 5 & -2 & 0 & | & -1 \\
0 & 0 & -\frac{12}{5} & 0 & 1 & \frac{3}{2} & | & \frac{3}{2} \\
0 & 0 & 1 & -1 & -2 & -\frac{3}{2} & | & -\frac{3}{2} \\
0 & 0 & 0 & 1 & 1 & -1 & | & 0\n\end{vmatrix}
$$
\n
$$
\begin{vmatrix}\n5 & 0 & 2 & 0 & 0 & 0 & | & 5 \\
0 & 2 & -2 & 0 & 2 & 3 & | & 5 \\
0 & 0 & -\frac{12}{5} & 0 & 1 & \frac{3}{2} & | & \frac{3}{2} \\
0 & 0 & 0 & 5 & -2 & 0 & | & -1 \\
0 & 0 & 1 & -1 & -2 & -\frac{3}{2} & | & -\frac{3}{2} \\
0 & 0 & 0 & 1 & 1 & -1 & | & 0\n\end{vmatrix}
$$

Para que o elemento *a* <sub>53</sub> = 1 seja "zerado" vamos multiplicar a 3.ª linha por  $\frac{5}{12}$  e somar com a 5.ª linha e substituir na 5.ª linha $\; \left| \frac{5}{12} \right|$  $\frac{3}{12}L_3+L_5 \Rightarrow L_5$ 

$$
\begin{vmatrix}\n5 & 0 & 2 & 0 & 0 & 0 & | & 5 \\
0 & 2 & -2 & 0 & 2 & 3 & | & 5 \\
0 & 0 & -\frac{12}{5} & 0 & 1 & \frac{3}{2} & | & \frac{3}{2} \\
0 & 0 & 0 & 5 & -2 & 0 & | & -1 \\
0 & 0 & 1 & -1 & -2 & -\frac{3}{2} & | & -\frac{3}{2} \\
0 & 0 & 0 & 1 & 1 & -1 & | & 0\n\end{vmatrix} \xrightarrow{\begin{subarray}{l}5 \\ 5 \\ 12 \end{subarray}} 5 + L_5 \Rightarrow L_5
$$

\n- \n
$$
a_{51} = \frac{5}{12} \cdot 0 + 0 = 0
$$
\n
\n- \n
$$
a_{52} = \frac{5}{12} \cdot 0 + 0 = 0
$$
\n
\n- \n
$$
a_{53} = \frac{5}{12} \cdot \left(-\frac{12}{5}\right) + 1 = -1 + 1 = 0
$$
\n
\n- \n
$$
a_{54} = \frac{5}{12} \cdot 0 + (-1) = -1
$$
\n
\n- \n
$$
a_{55} = \frac{5}{12} \cdot 1 + (-2) = \frac{5}{12} - 2
$$
\n multiplication do on numerator e of a non- and or do if the form of the form  $12$ ,  $a_{55} = \frac{5}{12} - 2 \cdot \frac{12}{12} = \frac{5}{12} - \frac{24}{12} = -\frac{19}{12}$ \n
\n- \n
$$
a_{56} = \frac{5}{12} \cdot \frac{3}{2} + \left(-\frac{3}{2}\right) = \frac{5}{4} \cdot \frac{1}{2} - \frac{3}{2} = \frac{5}{8} - \frac{3}{2}
$$
\n multiplication do on numerator e of a non- and denominator do if the form of the form  $a_{56} = \frac{5}{8} - \frac{3}{2} \cdot \frac{4}{4} = \frac{5}{8} - \frac{12}{8} = -\frac{7}{8}$ \n
\n

•  $v_5 = \frac{5}{12}$  $\frac{5}{12} \cdot \frac{3}{2}$  $\frac{3}{2} + \left(-\frac{5}{2}\right) = \frac{5}{4}$  $\frac{5}{4} \cdot \frac{1}{2}$  $\frac{1}{2}$  -  $\frac{5}{2}$  $\frac{5}{2} = \frac{5}{8}$  $\frac{5}{8} - \frac{5}{2}$  $\frac{1}{2}$ , multiplicando o numerador e o denominador do último termo por 4,  $v_5 = \frac{5}{8}$  $\frac{5}{8} - \frac{5}{2}$  $\frac{5}{2} \cdot \frac{4}{4}$  $\frac{4}{4} = \frac{5}{8}$  $\frac{5}{8} - \frac{20}{8}$  $\frac{20}{8} = -\frac{15}{8}$  $\frac{18}{8}$ .

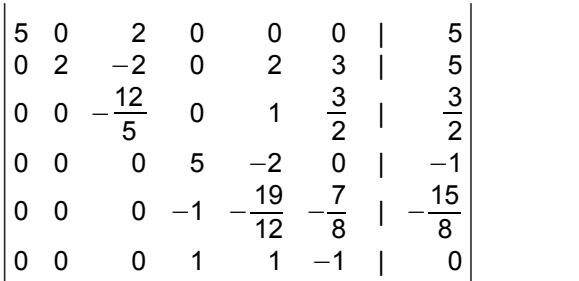

Para que o elemento a<sub>54</sub> = --1 seja "zerado" vamos dividir a 4.<sup>a</sup> linha por 5 e somar com a 5.ª linha e substituir na 5.ª linha  $\Big(\frac{L_4}{5}\Big)$ <del>-4</del> + L<sub>5</sub> ⇒ L<sub>5</sub>  $\Big)$  e para que o elemento *a* <sub>64</sub> = 1 seja "zerado" vamos dividir a 4.ª linha por --5 e somar com a 6.ª linha e substituir na 6.ª linha  $\vert$  : *L*4  $\left( -5 + L_6 \right)$  ⇒  $L_6$ 

$$
\begin{vmatrix}\n5 & 0 & 2 & 0 & 0 & 0 & | & 5 \\
0 & 2 & -2 & 0 & 2 & 3 & | & 5 \\
0 & 0 & -\frac{12}{5} & 0 & 1 & \frac{3}{2} & | & \frac{3}{2} \\
0 & 0 & 0 & 5 & -2 & 0 & | & -1 \\
0 & 0 & 0 & -1 & -\frac{19}{12} & -\frac{7}{8} & | & -\frac{15}{8} \\
0 & 0 & 0 & 1 & 1 & -1 & | & 0\n\end{vmatrix} \xrightarrow{L_4} L_5 \Rightarrow L_6
$$

\n- \n
$$
a_{51} = \frac{0}{5} + 0 = 0;
$$
\n
\n- \n
$$
a_{52} = \frac{0}{5} + 0 = 0;
$$
\n
\n- \n
$$
a_{53} = \frac{0}{5} + 0 = 0;
$$
\n
\n- \n
$$
a_{54} = \frac{5}{5} + (-1) = 1 - 1 = 0;
$$
\n
\n- \n
$$
a_{55} = \frac{-2}{5} + \left(-\frac{19}{12}\right) = -\frac{2}{5} - \frac{19}{12}, \text{ o Minimo Múltiplo Commun (M.M.C.) entre 5 e 12 é 60 mm (5, 12) = 60, \n 
$$
a_{56} = \frac{0}{5} + \left(-\frac{7}{8}\right) = -\frac{7}{8};
$$
\n
$$
\n- \n
$$
a_{56} = \frac{0}{5} + \left(-\frac{7}{8}\right) = -\frac{7}{8};
$$
\n
\n- \n
$$
v_{5} = \frac{-1}{5} + \left(-\frac{15}{8}\right) = -\frac{1}{5} - \frac{15}{8}, \text{ mmc (5, 8) = 40, \n 
$$
v_{5} = \frac{-1.8 - 15.5}{40} = \frac{-8 - 75}{40} = \frac{83}{40}.
$$
\n
$$
\n- \n
$$
a_{61} = \frac{0}{-5} + 0 = 0;
$$
\n
\n- \n
$$
a_{62} = \frac{0}{-5} + 0 = 0;
$$
\n
\n- \n
$$
a_{63} = \frac{0}{-5} + 0 = 0;
$$
\n
\n- \n
$$
a_{64} = \frac{5}{-5} + 1 = -1 + 1 = 0;
$$
\n
\n

•  $a_{65} = \frac{-2}{5}$  $\frac{-2}{-5}+1=\frac{2}{5}$  $\frac{2}{5}$ +1, multiplicando o numerador e o denominador do último termo por 5,  $a_{65} = \frac{2}{5}$  $\frac{2}{5}+1.\frac{5}{5}$  $\frac{5}{5} = \frac{2}{5}$  $rac{2}{5} + \frac{5}{5}$  $\frac{5}{5} = \frac{7}{5}$  $\frac{1}{5}$  ; •  $a_{66} = \frac{0}{-4}$  $\frac{6}{-5} + (-1) = -1$ ;

• 
$$
v_6 = \frac{-1}{-5} + 0 = \frac{1}{5}
$$

.

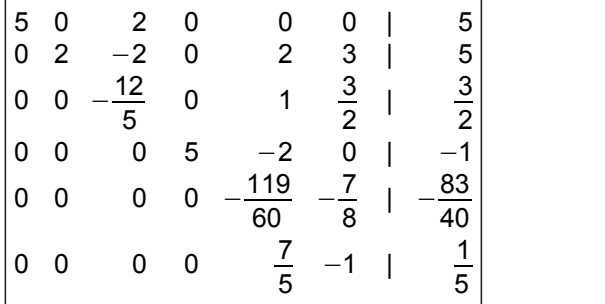

Para que o elemento  $a_{65} = \frac{7}{5}$  $\frac{7}{5}$  seja "zerado" vamos multiplicar a 5.ª linha por  $\frac{60}{119}$ .  $\frac{7}{5}$  $\frac{1}{5}$  e somar com a 6.ª linha e substituir na 6.ª linha  $\Big(\frac{60}{119}\Big)$  $\frac{60}{119} \cdot \frac{7}{5}$  $\frac{7}{5}L_5 + L_6 \Rightarrow L_6$ 

**Observação:** multiplicamos por  $\frac{60}{119}$  para que o elemento a<sub>55</sub> fique igual a –1  $a_{55} = -\frac{119}{60}$ 119 60<br>60 119  $\left(\frac{60}{119}\right)$  = −1), em seguida multiplicamos por  $\frac{7}{5}$  para que o elemento *a*<sub>55</sub> fique igual a  $\frac{-7}{5}$  e somado com o elemento  $a_{65}$  este elemento seja zero.

$$
\begin{vmatrix}\n5 & 0 & 2 & 0 & 0 & 0 & | & 5 \\
0 & 2 & -2 & 0 & 2 & 3 & | & 5 \\
0 & 0 & -\frac{12}{5} & 0 & 1 & \frac{3}{2} & | & \frac{3}{2} \\
0 & 0 & 0 & 5 & -2 & 0 & | & -1 \\
0 & 0 & 0 & 0 & -\frac{119}{60} & -\frac{7}{8} & | & -\frac{83}{40} \\
0 & 0 & 0 & 0 & \frac{7}{5} & -1 & | & \frac{1}{5}\n\end{vmatrix}
$$

• 
$$
a_{61} = \frac{60}{119} \cdot \frac{7}{5} \cdot 0 + 0 = 0
$$
;  
\n•  $a_{62} = \frac{60}{119} \cdot \frac{7}{5} \cdot 0 + 0 = 0$ ;  
\n•  $a_{63} = \frac{60}{119} \cdot \frac{7}{5} \cdot 0 + 0 = 0$ ;  
\n•  $a_{64} = \frac{60}{119} \cdot \frac{7}{5} \cdot 0 + 0 = 0$ ;  
\n•  $a_{65} = \frac{60}{119} \cdot \frac{7}{5} \cdot \left(-\frac{119}{60}\right) + \frac{7}{5} = -\frac{7}{5} + \frac{7}{5} = 0$ ;

• 
$$
a_{66} = \frac{60}{119} \cdot \frac{7}{5} \cdot \left(-\frac{7}{8}\right) + (-1) = -\frac{15}{119} \cdot \frac{7}{5} \cdot \frac{7}{2} - 1 = -\frac{735}{1190} - 1
$$
, multiplication do a  
\ne  
\n $a_{66} = -\frac{735}{1190} - 1 \cdot \frac{1190}{1190} = -\frac{735}{1190} - \frac{1190}{1190} = -\frac{1925}{1190}$ ;  
\n $v_6 = \frac{60}{119} \cdot \frac{7}{5} \cdot \left(-\frac{83}{40}\right) + \frac{1}{5} = -\frac{3}{119} \cdot \frac{7}{5} \cdot \frac{83}{2} + \frac{1}{5} = -\frac{1743}{1190} + \frac{1}{5}$ , *mmc* (5, 1190) = 1190,  
\n $v_6 = \frac{-1743.1 + 1.238}{1190} = \frac{1505}{1190}$ .

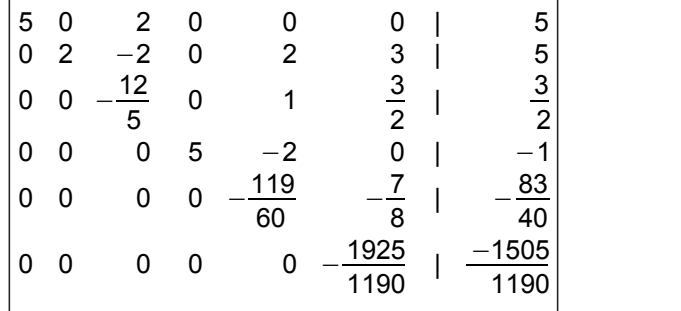

esta matriz representa o sistema

$$
\begin{vmatrix}\n5i_1 & +2i_3 & = & 5 \\
2i_2 & -2i_3 & +2i_5 & +3i_6 = & 5 \\
-\frac{12}{5}i_3 & +1i_5 & +\frac{3}{2}i_6 = & \frac{3}{2} \\
5i_4 & -2i_5 & = & -1 \\
-\frac{119}{60}i_5 & -\frac{7}{8}i_6 = & -\frac{83}{40} \\
-\frac{1925}{1190}i_6 = -\frac{1505}{1190}\n\end{vmatrix}
$$

este sistema é equivalente ao sistema (VII), de imediato da sexta equação temos

$$
\frac{-1925}{1190} i_6 = -\frac{1505}{1190}
$$

$$
\frac{1925}{1190} i_6 = \frac{1505}{1190}
$$

$$
i_6 = \frac{1505}{1190} \cdot \frac{1190}{1925}
$$

$$
i_6 = \frac{1505}{1925}
$$

dividindo o numerador e o denominador por 35, temos

$$
i_6 = \frac{1505:35}{1925:35}
$$

$$
i_6 = \frac{43}{55}
$$

$$
i_6 = 0,78 \text{ A}
$$

Substituindo o valor da corrente *i*<sub>6</sub> na quinta equação, temos

*Observação:* ao invés de substituirmos a corrente no valor decimal vamos substituir o valor dado pela fração para diminuir erros de arredondamento.

$$
-\frac{119}{60}i_5 - \frac{7}{8}\cdot\frac{43}{55} = -\frac{83}{40}
$$

$$
\frac{119}{60}i_5 + \frac{301}{440} = \frac{83}{40}
$$

$$
\frac{119}{60}i_5 = \frac{83}{40} - \frac{301}{440}
$$

dividindo por 10 ambos os lados da igualdade, obtemos

$$
\frac{119}{60:10} i_5 = \frac{83}{40:10} - \frac{301}{440:10}
$$

$$
\frac{119}{6} i_5 = \frac{83}{4} - \frac{301}{44}
$$

o *mmc* (4, 6, 44) = 132

$$
\frac{119.22}{132} i_5 = \frac{83.33 - 301.3}{132}
$$

$$
\frac{2618}{132} i_5 = \frac{2739 - 903}{132}
$$

$$
\frac{2618}{132} i_5 = \frac{1836}{132}
$$

simplificando o valor 132 de ambos os lados da igualdade

2618 
$$
i_5 = 1836
$$
  
 $i_5 = \frac{1836}{2618}$ 

dividindo o numerador e o denominador por 34, temos

$$
i5 = \frac{1836 : 34}{2618 : 34}
$$

$$
i5 = \frac{54}{77}
$$

$$
i5 = 0,70 A
$$

Substituindo o valor da corrente *i*<sub>5</sub> na quarta equação, temos

$$
5 i4-2.\frac{54}{77} = -1
$$
  

$$
5 i4 - \frac{108}{77} = -1
$$
  

$$
5 i4 = -1 + \frac{108}{77}
$$

multiplicando o numerador e o denominador por 77 do lado direito da igualdade

$$
5 i_4 = -1.\frac{77}{77} + \frac{108}{77}
$$
  
\n
$$
5 i_4 = -\frac{77}{77} + \frac{108}{77}
$$
  
\n
$$
5 i_4 = \frac{31}{77}
$$
  
\n
$$
i_4 = \frac{31}{5.77}
$$
  
\n
$$
i_4 = \frac{31}{385}
$$

$$
i_4 = 0.08 \text{ A}
$$

Substituindo os valores das correntes *i*<sub>5</sub> e *i*<sub>6</sub> na terceira equação, temos

$$
-\frac{12}{5}i_3 + 1.\frac{54}{77} + \frac{3}{2}.\frac{43}{55} = \frac{3}{2}
$$

$$
-\frac{12}{5}i_3 + \frac{54}{77} + \frac{129}{110} = \frac{3}{2}
$$

$$
\frac{12}{5}i_3 = \frac{54}{77} + \frac{129}{110} - \frac{3}{2}
$$

o *mmc* (2, 5, 77, 110) = 770

$$
\frac{12.154}{770} i_3 = \frac{54.10 + 129.7 - 3.385}{770}
$$

$$
\frac{1848}{770} i_3 = \frac{540 + 903 - 1155}{770}
$$

$$
\frac{1848}{770} i_3 = \frac{288}{770}
$$

simplificando o valor 770 de ambos os lados da igualdade

1848 
$$
i_3 = 288
$$
  
 $i_3 = \frac{288}{1848}$ 

dividindo o numerador e o denominador por 24, temos

$$
i_3 = \frac{288:24}{1848:24}
$$
  

$$
i_3 = \frac{12}{77}
$$
  

$$
i_3 = 0,16
$$
 A

Substituindo os valores das correntes *i*<sub>3</sub>, *i*<sub>5</sub> e *i*<sub>6</sub> na segunda equação, temos

$$
2 i2-2.\frac{12}{77}+2.\frac{54}{77}+3.\frac{43}{55}=5
$$

$$
2 i2-\frac{24}{77}+\frac{108}{77}+\frac{129}{55}=5
$$

$$
2 i2+\frac{84}{77}+\frac{129}{55}=5
$$

$$
2 i2=5-\frac{84}{77}-\frac{129}{55}
$$

o *mmc* (1, 55, 77) = 385

$$
\frac{2.385}{385}i_2 = \frac{5.385 - 84.5 - 129.7}{385}
$$

$$
\frac{770}{385}i_2 = \frac{1925 - 420 - 903}{385}
$$

$$
\frac{770}{385}i_2 = \frac{602}{385}
$$

simplificando o valor 385 de ambos os lados da igualdade

770 
$$
i_2 = 602
$$
  
 $i_2 = \frac{602}{770}$ 

dividindo o numerador e o denominador por 14, temos

$$
i_2 = \frac{602:12}{770:14}
$$

$$
i_2 = \frac{43}{55}
$$

$$
i_2 = 0.78 \text{ A}
$$

Substituindo o valor da corrente *i*<sub>3</sub> na primeira equação, temos

$$
5i_1 + 2 \cdot \frac{12}{77} = 5
$$

$$
5i_1 = 5 - \frac{24}{77}
$$

multiplicando o numerador e o denominador por 77 do lado direito da igualdade

$$
5i_1 = 5.\frac{77}{77} - \frac{24}{77}
$$
  
\n
$$
5i_1 = \frac{385}{77} - \frac{24}{77}
$$
  
\n
$$
5i_1 = \frac{361}{77}
$$
  
\n
$$
i_1 = \frac{361}{5.77}
$$
  
\n
$$
i_1 = \frac{361}{385}
$$
  
\n
$$
i_1 = 0.94 \text{ A}
$$

Como o valor das correntes são todos positivos os sentidos escolhidos na figura 1 estão corretos. Os valores das correntes são *i* **<sup>1</sup>=0,94 A**, *i* **<sup>2</sup>=0,78 A,** *i* **<sup>3</sup>=0,16 A,** *i* **<sup>4</sup>=0,08 A,** *i* **<sup>5</sup>=0,70 A,** e *i* **<sup>6</sup>=0,78 A** e seus sentidos estão mostrados na figura 5.

No circuito abaixo determinar as correntes nos ramos e seus verdadeiros sentidos.

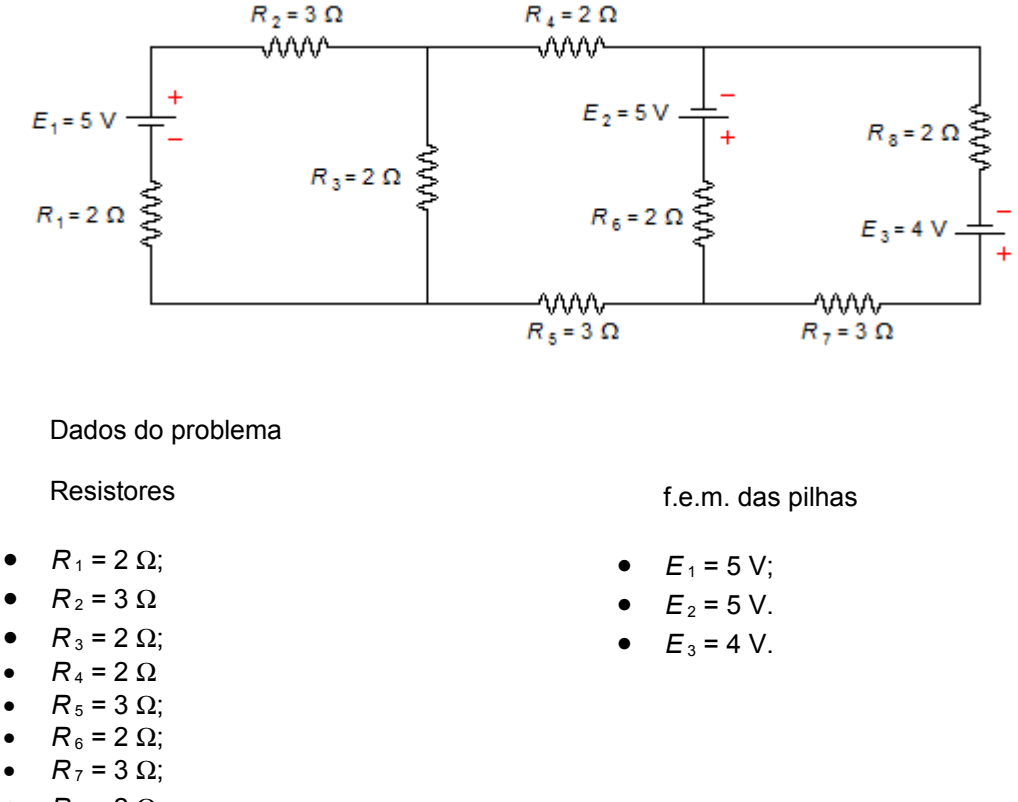

•  $R_8 = 2 \Omega$ .

Solução

Em primeiro lugar a cada malha do circuito atribuímos, aleatoriamente, um sentido de corrente. Nas malhas *ABGHA*, *BCFGB* e *CDEFC* temos, respectivamente, as corrente *i* 1, *i* 2 e *i* <sup>3</sup> no sentido horário (figura 1)

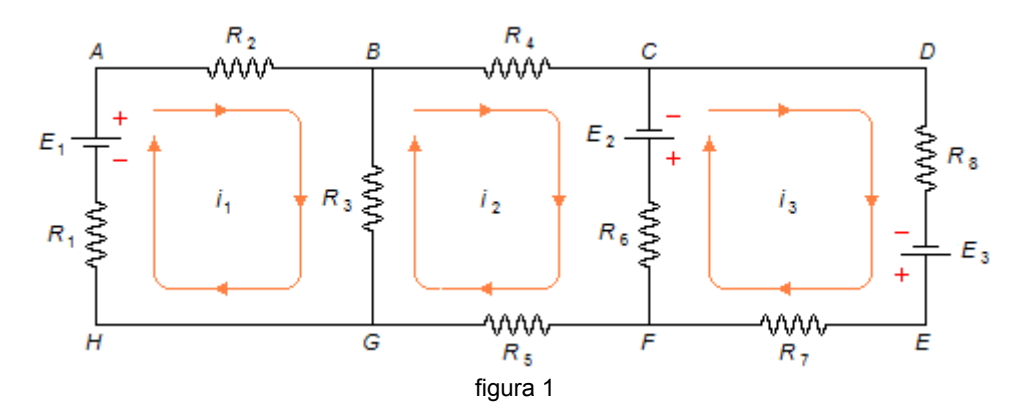

Aplicando a *Lei das Malhas* de Kirchhoff à malha *i* 1 a partir do ponto *A* no sentindo escolhido, esquecendo as malhas *i*<sub>2</sub> e *i*<sub>3</sub> (figura 2 - a seguir), escrevemos

$$
R_2i_1+R_3(i_1-i_2)+R_1i_1-E_1=0
$$

substituindo os valores do problema fica

$$
3 i1+2 (i1-i2)+2 i1-5=0
$$
  
\n
$$
3 i1+2 i1-2 i2+2 i1=5
$$
  
\n
$$
7 i1-2 i2=5
$$
 (1)

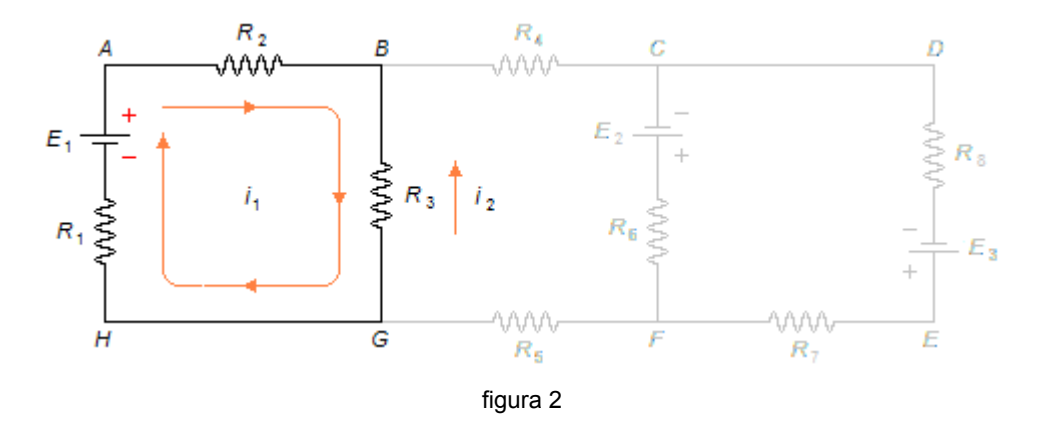

Esquecendo as malhas *i* 1 e *i* 3 e aplicando a *Lei da Malhas* à malha *i* 2, como foi feito acima, temos pela figura 3, a partir do ponto *B*

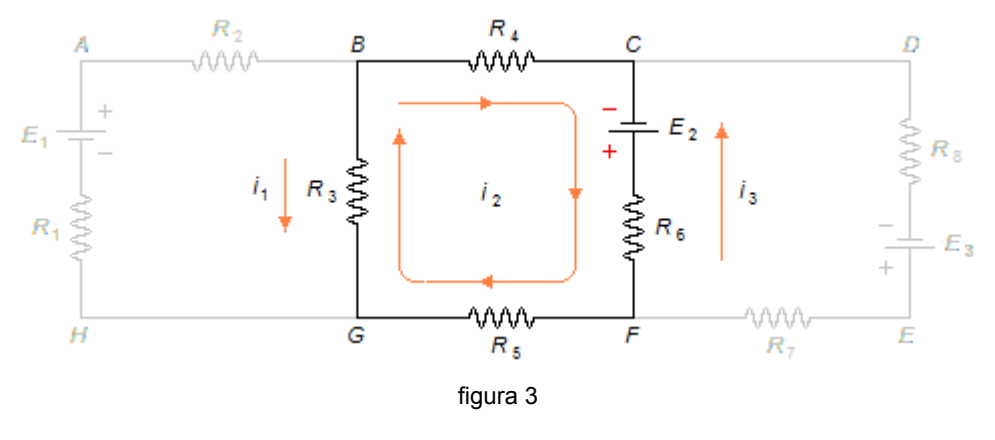

$$
R_4 i_2 - E_2 + R_6 (i_2 - i_3) + R_5 i_2 + R_3 (i_2 - i_1) = 0
$$

substituindo os valores

$$
2 i2-5+2 (i2-i3)+3i2+2 (i2-i1) = 0\n2 i2+2 i2-2 i3+3i2+2i2-2 i1 = 5\n-2 i1+9 i2-2 i3 = 5
$$
\n(II)

Esquecendo as malhas *i* 1 e *i* 2 e aplicando a *Lei da Malhas* à malha *i* 3, como foi feito acima, temos pela figura 4, a partir do ponto *C*

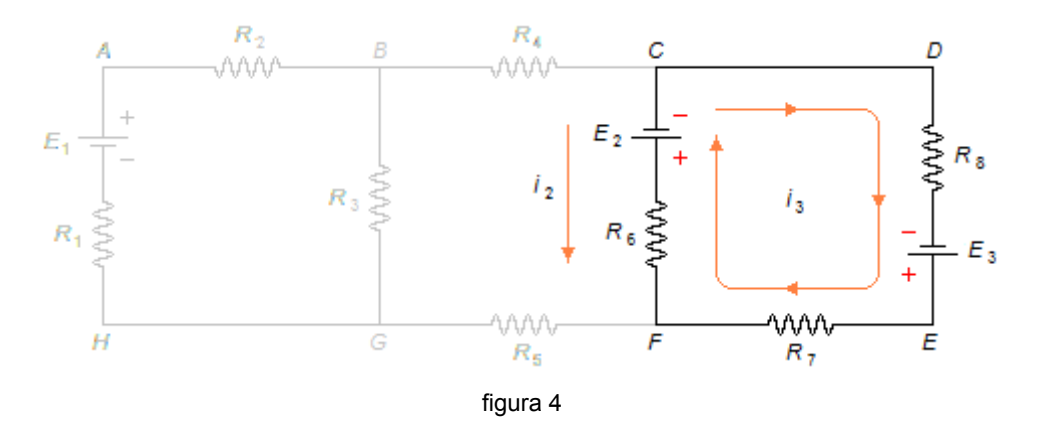

 $R_{8}i_{3}-E_{3}+R_{7}i_{3}+R_{6}(i_{3}-l_{2})+E_{2}=0$ 

substituindo os valores

$$
2 i3-4+3 i3+2 (i3-i2)+5=0
$$
  
\n
$$
2 i3+3 i3+2 i3-2 i2+1=0
$$
  
\n
$$
-2 i2+7 i3=-1
$$
\n(III)

Com as equações (I), (II) e (III) temos um sistema de três equações a três incógnitas  $(i_1, i_2, i_3, i_4, i_5 e i_6)$ 

$$
\begin{cases}\n7 i_1 - 2 i_2 = 5 \\
-2 i_1 + 9 i_2 - 2 i_3 = 5 \\
-2 i_2 + 7 i_3 = -1\n\end{cases}
$$
\n(VII)

isolando o valor da corrente *i*<sub>1</sub> na primeira equação e da corrente *i*<sub>3</sub> na terceira equação, temos

$$
7 i1-2 i2 = 5 \n7 i1 = 5+2 i2 \n
$$
i1 = \frac{5+2 i2}{7}
$$
\n
$$
8 i3 = \frac{-1+2 i2}{7}
$$
\n
$$
(VIII)
$$
$$

substituindo estes valores na segunda equação, obtemos

$$
-2\left(\frac{5+2i_2}{7}\right) + 9i_2 - 2\left(\frac{-1+2i_2}{7}\right) = 5
$$
  

$$
\frac{-10-4i_2}{7} + 9i_2 + \frac{2-4i_2}{7} = 5
$$

multiplicando o numerador e o denominador do segundo termo do lado esquerdo da igualdade e do lado direito, temos

$$
\frac{-10-4i_2}{7} + \frac{7}{7} \cdot 9i_2 + \frac{2-4i_2}{7} = 5 \cdot \frac{7}{7}
$$
  

$$
\frac{-10-4i_2}{7} + \frac{63}{7}i_2 + \frac{2-4i_2}{7} = \frac{35}{7}
$$
  

$$
\frac{-10-4i_2 + 63i_2 + 2 - 4i_2}{7} = \frac{35}{7}
$$

simplificando o fator 7 de ambos os lados da igualdade

$$
-10-4 i2+63 i2+2-4 i2 = 35\n-8-55 i2 = 35\n55 i2 = 35+8\n i2 =  $\frac{43}{55}$   
\n i<sub>2</sub> = 0,78 A
$$

Substituindo este valor nas expressões dadas em (VIII) obtemos os valores das correntes  $i_1$  e  $i_3$ 

*Observação:* ao invés de substituirmos a corrente no valor decimal vamos substituir o valor dado pela fração para diminuir erros de arredondamento.

$$
i_1 = \frac{5+2 \cdot \frac{43}{55}}{7}
$$
  

$$
i_1 = \left(5+2 \cdot \frac{43}{55}\right) \frac{1}{7}
$$

multiplicando o numerador e o denominador do primeiro termo entre parenteses por 55, temos

$$
i_1 = \left(5 \cdot \frac{55}{55} + 2 \cdot \frac{43}{55}\right) \frac{1}{7}
$$
  
\n
$$
i_1 = \left(\frac{275}{55} + \frac{86}{55}\right) \frac{1}{7}
$$
  
\n
$$
i_1 = \frac{361}{55} \cdot \frac{1}{7}
$$
  
\n
$$
i_1 = \frac{361}{385}
$$
  
\n
$$
i_1 = 0.94 \text{ A}
$$
  
\n
$$
i_1 = -1 + 2 \cdot \frac{43}{55}
$$
  
\n
$$
i_3 = \left(-1 + 2 \cdot \frac{43}{55}\right) \frac{1}{7}
$$

multiplicando o numerador e o denominador do primeiro termo entre parenteses por 55, temos

$$
i_3 = \left(-1.\frac{55}{55} + 2.\frac{43}{55}\right)\frac{1}{7}
$$

$$
i_3 = \left(\frac{-55}{55} + \frac{86}{55}\right)\frac{1}{7}
$$

$$
i_3 = \frac{31}{55} \cdot \frac{1}{7}
$$

$$
i_3 = \frac{31}{385}
$$

$$
i_3 = 0.08 \text{ A}
$$

No ramo *BG* vai circular uma corrente *i* 4 dada por

$$
i_4 = i_1 - i_2
$$
  

$$
i_4 = \frac{361}{385} - \frac{43}{55}
$$

o *Mínimo Múltiplo Comum* (*M.M.C.*) entre 55 e 385 é 60 *mmc* (55, 385) = 385

$$
i_4 = \frac{361.1 - 43.7}{385}
$$

$$
i_4 = \frac{361 - 301}{385}
$$

$$
i_4 = \frac{60}{385}
$$

dividindo o numerador e o denominador por 5

$$
i_4 = \frac{60:5}{385:5}
$$

$$
i_4 = \frac{12}{77}
$$

$$
i_4 = 0,16 \text{ A}
$$

O sentido da corrente *i*<sub>4</sub> será o mesmo da corrente *i*<sub>1</sub> (de maior valor). No ramo *CF* vai circular uma corrente *i* 5 dada por

$$
i_5 = i_2 - i_3
$$

$$
i_5 = \frac{43}{55} - \frac{31}{385}
$$

o *mmc* (55, 385) = 385

$$
i5 = \frac{43.7 - 31.1}{385}
$$

$$
i5 = \frac{301 - 31}{385}
$$

$$
i5 = \frac{270}{385}
$$

dividindo o numerador e o denominador por 5

$$
i5 = \frac{270:5}{385:5}
$$

$$
i5 = \frac{54}{77}
$$

$$
i5 = 0,70 A
$$

O sentido da corrente *i*<sub>5</sub> será o mesmo da corrente *i*<sub>2</sub> (de maior valor).

Os valores das correntes são *i* **<sup>1</sup>=0,94 A**, *i* **<sup>2</sup>=0,78 A,** *i* **<sup>3</sup>=0,08 A,** *i* **<sup>4</sup>=0,16 A,** e *i* **<sup>5</sup>=0,70 A** e seus sentidos estão mostrados na figura 5.

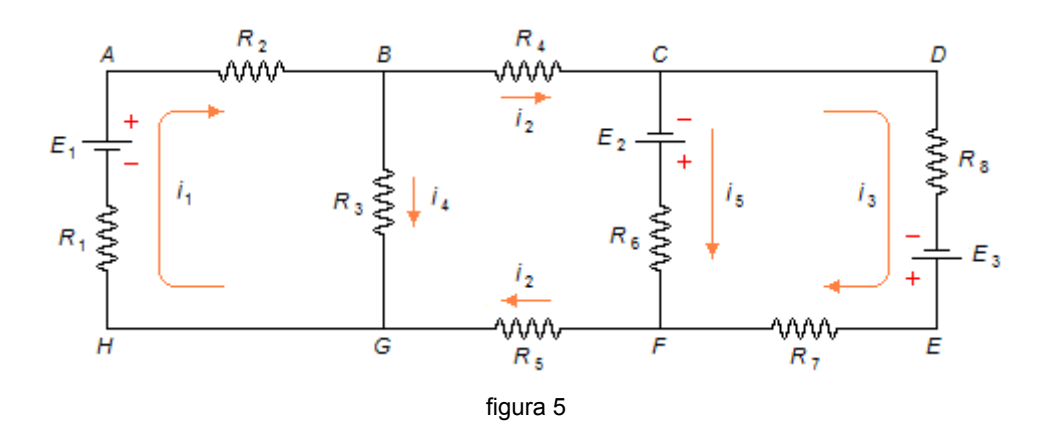